#### МИНИСТЕРСТВО ОБРАЗОВАНИЯ И НАУКИ РОССИЙСКОЙ ФЕДЕРАЦИИ

Федеральное государственное образовательное бюджетное учреждение высшего профессионального образования «Пензенский государственный университет архитектуры и строительства» (ПГУАС)

# **МАТЕМАТИКА**

# **ДИФФЕРЕНЦИАЛЬНЫЕ УРАВНЕНИЯ ВТОРОГО ПОРЯДКА С ЧАСТНЫМИ ПРОИЗВОДНЫМИ**

Методические указания к практическим занятиям

Пенза 2015

#### Рекомендовано Редсоветом университета Рецензент – кандидат технических наук, доцент кафедры "Физика и химия" О.А. Захаров (ПГУАС)

М34 **Математика**. Дифференциальные уравнения второго порядка с частными производными: метод. указания к практическим занятиям / Г.А. Левова, О.В. Снежкина, О.В. Бочкарева. – Пенза: ПГУАС, 2015 – 48 с.

Методические указания представляют собой руководство к решению задач по вычислительной математике по разделу: дифференциальные уравнения второго порядка с частными производными. Содержат краткие теоретические сведения, подробное решение типовых примеров и задачи для самостоятельного решения.

Пособие подготовлено на кафедре «Математика и математическое моделирование» и предназначено для использования студентами, обучающимися по направлению подготовки 08.03.01 «Строительство», при изучении дисциплины «Математика». Может быть полезным для студентов вузов инженерных специальностей, желающих приобрести необходимые навыки в решении прикладных задач, а также аспирантам, инженерам-исследователям, работающим в области прикладных наук.

- © Пензенский государственный университет архитектуры и строительства, 2015
- © Левова Г.А., Снежкина О.В., Бочкарева О.В., 2015

### **ПРЕДИСЛОВИЕ**

Вычислительная математика занимает большое место в учебных планах высших учебных завелениях. Настояшее пособие представляет собой руководство к выполнению лабораторно-практических работ по разделу "Приближенные методы решения дифференциальных уравнений с частными производными".

Методические указания содержат как теоретический учебный материал, так и задания для самостоятельной работы студентов. Теоретический материал сопровожден многочисленными примерами. Все задания для самостоятельной работы студентов имеют одинаковую степень сложности. Каждая работа начинается с задания, которое одинаково для любого из 30 вариантов. В конце работы приводится образец выполнения и оформления.

Методические указания знакомят бакалавров с местом и ролью математики в современном мире, с основными математическими методами, необходимыми для анализа и моделирования устройств, процессов и явлений для осуществления научно-технического прогресса а также развивает их способности к логическому и алгоритмическому мышлению посредством реализации компетенций: ОПК-1, ОПК-2, ОПК-4, ОПК-6 (использование основных законов естественнонаучных дисциплин в профессиональной деятельности, применение методов математического анализа и моделирования, теоретического и экспериментального исследования; способность выявить естественнонаучную сущность проблемы, возникающую в ходе профессиональной деятельности и привлечь для решения соответствующий физико-математический аппарат и т.п.).

### 1. КЛАССИФИКАЦИЯ ДИФФЕРЕНЦИАЛЬНЫХ УРАВНЕНИЙ ВТОРОГО ПОРЯДКА

Классификация дифференциальных уравнений второго порядка Многие практически важные задачи гидродинамики, тепло- и массопереноса, теплопроводности, диффузии, теории упругости и других областей знаний описываются линейными дифференциальными уравнениями с частными производными второго порядка. Среди таких уравнений наиболее простую и наглядную физическую интерпретацию допускают уравнениями с двумя независимыми переменными

$$
a_{11}u_{xx} + 2a_{12}u_{xy} + a_{22}u_{yy} + b_1u_x + b_2u_y + cu = F,
$$
 (1.1)

функция, подлежащая определению; где  $u(x, y)$  – неизвестная  $a_{11}, a_{12}, a_{22}, b_1b_2, c$  -заданные функции независимых переменных х и у, называемое коэффициентами уравнения, а  $F$  – заданная функция от *х* и *у*, называемая правой частью уравнения. Если коэффициенты уравнения (1.1) являются постоянными, то оно называется линейным уравнением с постоянными коэффициентами. Уравнение (1.1) называется однородным, если  $F=0$ .

Решение (или интегралом) уравнения (1.1) называется всякая функция, которая, будучи подставлена вместо и в уравнение, обращает его в тождество.

Необходимые условия для существования и единственности решения уравнения (1.1) существенным образом зависят от коэффициентов  $a_{11}, a_{12}, a_{22}$ . Будем предполагать, что хотя бы один из этих коэффициентов отличен от тождественного нуля (в противном случае мы имели бы один из этих коэффициентов отличен от тождественного нуля (в противном случае мы имели бы уравнение первого порядка). Оказывается, что свойства решения уравнения (1.1) в значительной мере определяются величиной (точнее, знаком) дискриминанта  $\Delta a_{12}^2 - a_{11} a_{22}$ .

В связи с различием свойств решений, а следовательно, и методов решения принята следующая классификация уравнений. Пусть в некоторой области D дискриминант сохраняет знак или всюду равен нулю.

Уравнение (1.1) называется уравнением эллиптического типа, если  $\Delta = 0$ ; параболического типа, если  $\Delta > 0$ . Если же знак дискриминанта меняется при переходе от одной точки области  $D$  к другой, то уравнение называется уравнением смешанного типа.

Приведенная классификация по своему существу связана с тем, что уравнение эллиптического, параболического и гиперболического типов описывают существенно различные по физическому смыслу задачи. Эти задачи определяются различными по своей природе физическими явлениями. Так, уравнения теплопроводности и диффузии (параболического типа) выражают законы сохранения энергии и вещества. Эти уравнения строятся на основе одинаковых с точки зрения математической формулировки законов Фурье и Нернста.

С другой стороны, уравнение колебания струны (гиперболического типа) представляет собой закон сохранения импульса и основывается на втором законе Ньютона.

Наконец, уравнение эллиптического типа определяет функцию совсем иного рода - функцию, задающую стационарные, не изменяющиеся во времени процессы.

Из курса математической физики известно, что при некоторых условиях, накладываемых на коэффициенты  $a_{11}, a_{12}, a_{22}$  (например, если они дважды непрерывно дифференцируемы), существует преобразование переменных.

$$
\xi = \varphi(x, y), \ \eta = \psi(x, y). \tag{1.2}
$$

Приводящее уравнение (1.1) к одной из следующих канонических форм:

 $u_{\xi\xi} + u_{nn} = f - (ypab$ нение эллиптического типа);

 $u_{\xi\xi} = f - (y\text{равнение параболического типа});$ 

 $u_{\xi_{\eta}} = f$  или  $u_{\xi\xi} + u_{\eta\eta} = f - (y \text{равнение гиперболического типа}).$ 

Здесь  $f = f(\xi, \eta, u, u_{\xi}, u_{\eta})$  – функция независимых переменных, неизвестной функции и ее переменных, неизвестной функции и ее первых производных. Отметим, что уравнение гиперболического типа имеет две эквивалентные канонические формы.

Для уравнения (1.1) с постоянными коэффициентами преобразование переменных (1.2) является линейным и имеет простой вид. Приведем эти преобразования для каждого типа уравнений эллиптического типа:

$$
\xi = y - \frac{a_{12}}{a_{11}} x; \ \eta = \frac{\sqrt{a_{11}a_{22} - a_{12}^2}}{a_{11}} x.
$$

Для уравнений параболического типа:

$$
\xi = y - \frac{a_{12}}{a_{11}} x; \ \eta = x. \tag{1.3}
$$

Для уравнений гиперболического типа:

$$
\xi = y - \frac{a_{12}}{a_{11}} x; \ \eta = -\frac{\sqrt{a_{12}^2 - a_{11} a_{22}}}{a_{11}} x. \tag{1.4}
$$

Затем, что для уравнений параболического типа  $\eta$ , вообще говоря, может быть произвольной функцией, не зависящей от  $\xi$ .

**Пример**. Преобразовать уравнение  $u_{xx} + u_{xy} = F$  к канонической форме. Здесь  $a_{11} = 1$ ;  $a_{12} = 0.5$ ;  $a_{22} = 0$ ; поэтому дискриминант  $\Delta = 0.5^2 - 1.0 = 0.25 > 0$ . Следовательно, это уравнение гиперболического типа. Используя соответствующее преобразование переменных (1.4), находим

$$
u_{xx} = \frac{1}{4}(u_{\xi\xi} + 2u_{\xi\eta} + u_{\eta\eta}), \ \ u_{xy} = \frac{1}{2}(u_{\xi\xi} + u_{\eta\eta})
$$

Таким образом, каноническая форма исходного уравнения имеет вид

$$
u_{\xi\xi} - u_{\eta\eta} = -4F(\xi, \eta), \tag{1.5}
$$

где

$$
F(\xi,\eta)=F(-2\eta,\xi-\eta).
$$

Мы получили вторую каноническую форму.

Можно показать, что преобразование переменных  $a = \xi + \eta, \beta = \xi - \eta$ приводит к первой канонической форме:  $u_{a\beta} = -F(\beta - a, \beta)$ .

В дальнейшем мы будем рассматривать именно канонические формы  $(1.3)$ - $(1.5)$  уравнения  $(1.1)$ .

#### 2. КЛАССИФИКАЦИЯ КРАЕВЫХ ЗАДАЧ

В данном параграфе мы рассмотрим простейшие канонические уравнения  $(1.3) - (1.5)$ . Как уже отмечалось в разд.1, различные типы уравнений описывают различные физические процессы. Так, уравнение

$$
u_{tt} - u_{xx} = f(x, t), \qquad (2.1)
$$

называемое уравнением колебание струны, описывает процессы, связанные с механическими, электрическими, акустическими и другими видами колебаний

Уравнение

$$
u_t - u_{xx} = f(x, t), \tag{2.2}
$$

называемое обычно уравнением теплопроводности, описывает распространение тепла, диффузию и другие процессы переноса.

Уравнение

$$
u_{tt} - u_{xx} = f(x,t),\tag{2.3}
$$

называемое уравнением Пуассона, описывает стационарное тепловое поле, потенциальное течение жидкости и другие физические явления, связанные с выходом на стационарный режим. Для того чтобы полностью (однозначно) описать тот или иной физический процесс, необходимо знать кроме самого уравнения этого процесса задать еще начальное условия (начальное состояния процесса) и режим изменения определенной функции на границе области, в которой происходить процесс. Математически это связанно с не единственностью решения дифференциального уравнения. Поэтому для однозначного определения решения кроме уравнения следует задать дополнительные условия, называемые краевыми условиями: они подразделяются на начальные и граничные условия. В соответствии с приведенной классификацией различают три типа краевых задач.

Начальными условиями называют условия, задающие в некоторый момент времени, называемой обычно начальным, значение искомого решения (а иногда и его временные производные) для всех точек рассматриваемой области.

Первым типом краевой задачи является задачи Коши. Так называется задача решения уравнения (2.1) или (2.2), для которой в качестве дополнительных условий заданы только начальные условия (начальное состояние процесса).

Граничные условия в задаче Коши отсутствуют. Это задача формулируется для гиперболических и параболических уравнений. Отсутствие граничных условий определяется тем, что рассматривается либо безграничная область, либо малый начальный промежуток времени, когда влияние границ еще пренебрежимо мало.

Вторым типом краевой задачи является задача без начальных условий, в которой задаются только граничные условия. В свою очередь, граничные условия обычно подразделяются на три вида.

Граничным условием I рода называется условие, при котором на границе рассматриваемой области искомая функция принимает данные значения.

Граничным условием II рода называется условие, при котором на границе рассматриваемой области нормальная производная искомой функции должна принимать заданные значения.

Граничным условием III рода называется условие, при котором на границе рассматриваемой области задается линейная комбинация искомой функции и ее нормальной производной.

С математической точки зрения граничного условия I и II рода являются частными случаями условия III рода. Однако они выделены в самостоятельные не только в силу исторических причин, а благодаря их существенно различной физической интерпретации и определенному различию в методах решения соответствующих краевых задач.

Отсутствие начальных условий в реальных задачах может определяться рассмотрением моментов времени, достаточно удаленных от начального, когда влияние начальных условий ослабевает. Такие задачи часто называют задачами на установившийся режим. Задачи этого типа могут быть сформулированы для всех типов уравнений  $(2.1) - (2.3)$ .

Третьим типом краевых задач является смешанная задача - задача, в которой задаются и начальные и граничные условия. Эта задача является в некотором смысле обобщением задач первых двух типов. Задача Коши и краевая задача без начальных условий является двумя противоположными предельными случаями смешанной задачи. Первая - при достаточно малом отрезке времени. А вторая - при достаточно большом. Смешанная задача формулируются для гиперболических и параболических типов уравнений.

# 3. ПОСТАНОВКА ПРОСТЕЙШИХ КРАЕВЫХ ЗАДАЧ

В настоящем параграфе будут изложены различные постановки краевых задач в предложении достаточной гладкости их решений. Здесь и в дальнейшем под достаточной гладкостью функции мы будем понимать непрерывность функции и необходимого числа ее производных, входящих в дифференциальное уравнение и в краевые условие.

Классическим решением краевой задачи называется всякая функция, удовлетворяющая дифференциальному уравнению в каждой точке внутри области задания этого уравнения и непрерывная в рассматриваемой области, включая границу.

Соответствующую постановку краевой задачи называют классической. Таким образом, классическая постановка автоматически накладывает некоторые ограничения на входные данные краевой задачи. Так, например, требуется непрерывность правой части уравнений (2.1)-(2.3), достаточная гладкость заданных граничных функций. Заметим, что в наиболее интересных практических задачах правые части, например, имеют существенные особенности, поэтому классическая постановка оказывается уже недостаточной. В таких случаях вводят понятие обобщенного решения, на котором мы останавливаться не будем ограничившись рассмотрением классического решения.

Перейдем непосредственно к постановке задач.

Задача Коши бесконечной области. Эту задачу сформулируем для уравнения колебания струны и уравнения теплопроводности.

Рассмотрим процесс колебания тонкой бесконечной (очень длинной) струны под действием непрерывно распределенной внешней силы с плотностью f. Предположим, что сила действует в одной плоскости (рис. 1) плоскости колебания струны  $(x, u)$ , а струна является гибкой упругой нитью.

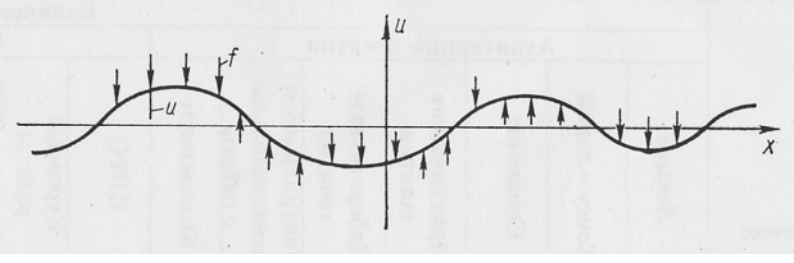

 $P$ ис. $1$ 

Пусть величина натяжения, возникающая в струне вследствие ее изгиба, подчиняется закону Гука, а сами колебания достаточно малы. Тогда величина смещения  $u(x, t)$  удовлетворяет уравнению колебания струны

$$
u_{tt} - u_{xx} = f(x,t)(t > 0, -\infty < x < \infty).
$$
 (3.1)

Для однозначности процесса необходимо задать еще начальное смещение и начальное распределение скоростей. Математически это соответствует заданию начальных условий:

$$
u(x,0) = u_0(x); \ u_t(x,0) = u_1(x). \tag{3.2}
$$

Требуется найти классическое решение уравнения (3.1), удовлетворяющее начальными условиям (3.2).

Сформулированная таким образом задача (3.1), (3.2) называется Коши для гиперболического уравнения.

Исследуем теперь процесс распределения температуры в тонком бесконечном (очень длинном) стержне. Предполагается, что тепловой поток подчиняется закону Фурье, а изменение температуры тела пропорционально количеству теплоты, сообщаемой телу. Предположим, что внутри стержня может выделяться и поглощаться теплота, характеризуемая плотностью тепловых источников f. Тогда распределение температуры в стержне описывается уравнением теплопроводности:

$$
u_t - u_{xx} = f(x, t) \quad (t > 0, -\infty < x < \infty). \tag{3.3}
$$

Для однозначного задания процесса необходимо указать начальное распределение температуры. Это соответствует заданию начального условия

$$
u(x,0) = u_0(x). \tag{3.4}
$$

Требуется найти классическое решение уравнения (3.3), удовлетворяющее начальному условию (3.4).

Сформулированная задача (3.3), (3.4) называется задачей Коши для параболического уравнения.

При постановке краевых задач и особенно при численном их решении необходимо ответить на следующие три фундаментальных вопроса, соответствующих естественным физическим требованиям:

1. Существует ли решение поставленной задачи? Не переопределяют ли ее краевые условия?

2. Если решение существует, то является ли оно единственным?

3. Зависит ли решение непрерывно от исходных данных краевой задачи  $(f, u_0, u_1$ и т.д.), т.е. изменяется ли оно непрерывно при непрерывном изменений правой части уравнения краевых условий? Это свойство называется устойчивостью решения относительно входных данных.

Краевая задача называется корректной, если ее решение существует, единственно и устойчиво.

Приведенная выше классическая задача Коши для уравнения теплопроводности кроме гладкости  $f$  и  $u_0$  необходима еще и ограниченность решения.

Стационарная задача (задача без начальных данных). Рассмотрим установившийся режим распределения температуры в ограниченной тонкой пластине произвольной формы с гладкой границей. Пусть функция  $u(x, y)$ выражает температуру каждой точки пластины. При обычных законах распространения тепла, описанных выше при формулировке задачи Коши для уравнения теплопроводности, функция  $u(x, y)$  удовлетворяет уравнению Пуассона

$$
u_{xx} + u_{yy} = f(x, y); (x, y) \in D,
$$
 (3.5)

где функция f задает плотность тепловых источников пластины. В случае отсутствия источников ( $f=0$ ) уравнение (3.5) называется уравнением Лапласа.

$$
u_{xx} + u_{yy} = 0. \t\t(3.6)
$$

Для однозначного описания процесса необходимо задать тепловой режим на границе пластины. Это может быть сделаны с помощью задания либо распределения температуры на границе, либо распределение теплого потока. Возможен также режим теплового потока. Возможен также режим теплового равновесия излучающего тела с окружающей средой. В зависимости от теплового режима на границе получаются при граничных условия для функции  $u(x, y)$ . Пусть  $\Gamma$  – граница рассматриваемой области D определения уравнения (3.6). Математическая формулировка граничных условий может быть задана в следующем виде:

Граничное условие I рода:

$$
u|_{\Gamma} = \varphi_0(x, y); \ (x, y) \in \Gamma. \tag{3.7}
$$

Граничное условие II рода:

$$
\frac{\partial u}{\partial n}\big|_{\Gamma}\varphi_1(x,y);\ (x,y)\in\Gamma.\tag{3.8}
$$

Граничное условие III рода:

$$
\frac{\partial u}{\partial n}|_{\Gamma} + |_{\Gamma} = \varphi_2(x, y); \ (x, y) \in \Gamma. \tag{3.9}
$$

Производная берется по внешней нормали к кривой  $\Gamma$ ;  $\lambda > 0$  – коэффициент теплопроводности;  $\varphi_0, \varphi_1, \varphi_2$  - заданные на  $\Gamma$  функции, причем  $\varphi_2$ есть произведение коэффициента теплопроводности на температуру внешней среды, соприкасающийся с телом.

Таким образом, краевая задача заключается в том, чтобы найти классическое решение уравнения (3.5) или (3.6), удовлетворяющее одному из граничных условий (3.7)-(3.9). В соответствии с типом граничных условий различают первую краевую задачу (3.5), (3.7) - задачу Дирихле; вторую краевую задачу (3.5), (3.8) – задачу Неймана и третью краевую задачу (3.5),  $(3.9).$ 

Для достаточно гладких входных данных первая и третья краевая задачи для Пуассона и Лапласа являются корректными.

Для задачи Неймана теорема о единственности заключается в том, что два решения при одинаковых граничных условиях могут отличаться на постоянную величину.

Функция  $u(x, y)$  называется гармонической в некоторой области D, если она непрерывна вместе со своими производными второго порядка и удовлетворяет уравнению (3.6) в этой области.

Приведем некоторые свойства гармонических функций.

1. (принцип максимума). Если функция  $u(x, y)$  определена и непрерывна в  $\overline{D} = D \cup \Gamma$ , удовлетворяет уравнению (3.6) в D, то максимальное и минимальное значения и достигаются на границе Г, т.е.

max  $u(x,y) \leq$  max  $u(x,y)$ , min  $u(x,y) \geq$  min  $u(x,y)$ .

2. (следствие свойства 1) если функция  $u(x, y)$  и  $\vartheta(x, y)$  непрерывны в  $\overline{D}$ , гармоничны в D,  $u \le \vartheta$  при  $(x, y) \in \Gamma$ , то  $u \le \vartheta$  при  $(x, y) \in D$ .

3. (следствие свойства 1) если функция *и и v* прерывны в  $\overline{D}$ , гармоничны в D, причем  $|u|$ ≤  $\vartheta$  при  $(x, y)$ ∈ Г, то  $|u|$ ≤  $\vartheta$  при  $(x, y)$ ∈ D.

Смешанная краевая задача. Рассмотрим задачу распространения тепла в тонком стержне единичной длины. Поместим один из его концов в точку  $x=0$ , а другой – в точку  $x=1$ . Распределение температуры в таком стержне в течение некоторого интервала времени  $0 \le t \le T$  описывается уравнением

$$
u_t - u_{xx} = f \quad (0 \le x \le 1, \ 0 \le t \le T), \tag{3.10}
$$

С начальным условием

$$
u(x,0) = u_0(x) \ (0 \le x \le 1), \tag{3.11}
$$

а для единственности решения в этом случае необходимо еще задать температурный режим на концах стержня. Это можно сделать с помощью граничных условий, аналогичных тем, которые были сформулированы для уравнений Пуассона и Лапласа.

Граничное условие I рода (на концах стержня  $x=0$  задана температура):

$$
u(0,t) = \varphi_0(t) \ (0 \le x \le T). \tag{3.12}
$$

Граничное условие II рода (на конце стержня  $x=0$  задан тепловой по- $TOK)$ :

$$
u_x(0,t) = \varphi_1(t) \ (0 \le x \le T). \tag{3.13}
$$

Граничное условие III рода

$$
-u_x(0,t) + \lambda u(0,t) = \varphi_2(t) \ (0 \le x \le T), \tag{3.14}
$$

Для другого конца стержня  $x=1$  правые части граничных условий (3.12)-(3.14) заменяются соответственно на  $\Psi_0 = (t)$ ,  $\Psi_1 = (t)$ ,  $\Psi_2 = (t)$ , Заметим, что начальное и граничное условия должны удовлетворять так называемым условиям сопряжения т.е при условии (3.12)  $u_0(0) = \varphi_0(0)$  при условии (3.13)  $u_{0x}(0) = \varphi_1(0)$  при условии (3.14)  $-u_{0x}(0) + \lambda u_0(0) = \varphi_2(0)$ Аналогичные условия сопряжения должны выполняться и на другом конце стержня  $x=1$ .

Так, для первой краевой задачи условия сопряжения означают, что

$$
u_0(0) = \varphi_0(0); \ u_0(1) = \psi_0(0). \tag{3.15}
$$

В общем случае на различных концах стержня могут быть различные условия, так что общее число всех возможных комбинаций граничных условий = 6.

Сформулируем одну из возможных краевых задач. Найти классическое решение уравнения (3.10), удовлетворяющее начальному условию (3.11) и следующим граничным условиям

$$
u_0(0,t) = \varphi_0(t) \; ; \; u(l,0) = \psi_0(t) \; (0 \le x \le T). \tag{3.16}
$$

Эта задача (3.10), (3.11), (3.16) обычно называется первой краевой задачей для уравнения теплопроводности. Соответственно краевая задача  $(3.10)$ ,  $(3.11)$  с граничными условиями  $(3.13)$  или  $(3.14)$  на обоих концах стержня называется второй или третьей.

Аналогичным образом ставятся и другие краевые задачи с различными комбинациями граничных условий (3.12)- (3.14) на обоих концах стержня.

Краевые задачи первого, второго и третьего рода являются корректными, если выполнены соответствующие условия гладкости и сопряжения для входных данных.

Решения уравнения теплопроводности обладают следующим важным свойством, аналогичным тому, которое было приведено для решения уравнения Лапласа.

Принцип максимума. Если функция  $u(x, y)$ непрерывна в области  $\overline{D}_{\text{T}}$ {0 ≤ t ≤ T;0 ≤ x ≤ 1} и удовлетворяет уравнению (3.10), то при f=0 максимальное и минимальное значение функции  $u(x, y)$  достигаются либо в начальный момент, либо в точках границы  $x=0$  или  $x=1$ .

Рассмотрим теперь колебания тонкой струны единичной длины. Величина смещения  $u(x,t)$  описывается уравнением

$$
u_{tt} - u_{xx} = f(x,t) (0 < x < 1, t > 0).
$$
 (3.17)

Начальные условия в этом случае имеют вид

$$
u(x,0) = u_0(x); \ u_t(x,0) = u_1(x); (0 \le x \le 1).
$$
 (3.18)

Граничные условия будем рассматривать в том же виде, что и для уравнения теплопроводности, т.е. (3.12)-(3.14). Задача (3.17), (3.18) с одинаковыми граничными условиями на обоих концах вида  $(3.12) - (3.14)$  называется соответственно первой, второй и третей краевой задачей для гиперболического уравнения. Все эти задачи являются корректными, если выполняются соответствующее условия гладкости и сопряжения для входных ланных

В качестве примера сформулируем первую краевую задачу для уравнения колебания струны.

Найти функцию  $u(x,t)$ удовлетворяющую уравнению (3.17), начальным условиям:

$$
u_0(0,t) = \varphi_0(t); \ u(1,t) = \psi_0(t) \ (t>0). \tag{3.19}
$$

Физический смысл граничных условий I рода заключается в том, что оба конца струны колеблются в заданных режимах по законам заданных функций Ф<sub>0</sub> и Ф<sub>0</sub>. Граничное условие II рода соответствует тому, что на конце задан закон действия силы. Граничное условие III соответствует упругому закреплению конца струны.

# 4. МЕТОД КОНЕЧНЫХ РАЗНОСТЕЙ. ОСНОВНЫЕ ПОНЯТИЯ

Для простейших краевых задач, сформулированных в различных курсах математической физики, приводятся некоторые точные решения. В то же время большинство даже линейных уравнений, описывающих реальные процессы, таковы, что не допускают построения точного решения с помощью реальных функций. В таких случаях прибегают к приближенным методам. Обычно рассматривают два вида приближенных решений: аналитические и численные. Мы рассмотрим численные методы, основные на разностной аппроксимации производных. Такой подход называют разностным методом, методом конечных разностей или методом сеток.

Ради сокращения выкладок проиллюстрируем этот метод на простейших уравнениях (для которых, возможно, получено и точное решение), имея в виду, что основные принципы построения разностных схем распространяются и на более общие уравнения.

Пусть задано линейное дифференциальное уравнение, записанное в следующем символическом виде:

$$
Lu(x, y) = f(x, y); (x, y) \in D.
$$
 (4.1)

Здесь  $u$  – искомое решение уравнения;  $L$  – некоторый дифференциальный оператор, сокращенно обозначающий соответствующую дифференциальную операцию; f - правая часть уравнения (заданная функция).

Как известно, для единственности решения уравнения (4.1) к нему необходимо присоединить еще и краевые условия (начальные и граничные). Эти условия запишем также в виде символического равенства

$$
lu (x, y) = \varphi(x, y); (x, y) \in \Gamma,
$$
 (4.2)

где  $l$  - некоторый оператор, сокращенно обозначающий левую часть краевого условия;  $\varphi$  - правая часть краевого условия (заданная функция);  $\Gamma$  граница области D.

Основные понятия метода конечных разностей проиллюстрируем на примере решения задачи Дирихле для уравнения Лапласа в квадрате  $D^0$ {0<x<1, 0<y<1} с границей  $\Gamma^0$ {x=0, x=1, 0≤y≤1; y=0, y=1, 0≤x≤1}:

$$
Lu \equiv u''_{xx} + u''_{yy} = 0; \ (x, y) \in D^{0}; \tag{4.3}
$$

$$
u(x, y) = \frac{1}{4}xy(x+1)(y+1); (x, y) \in \Gamma^{0}.
$$
 (4.4)

Таким образом, для задачи  $(4.3)$ ,  $(4.4)$  оператор L преобразует функцию и в дифференциальное выражение  $u''_{xx} + u''_{yy}$ . В таких случаях пишут, что

$$
L \equiv \frac{\partial^2}{\partial x^2} + \frac{\partial^2}{\partial y^2};
$$

правая часть уравнения  $f = 0$ ; оператор граничных условий является тождественным оператором, т.е. он преобразует функцию и в  $u$ :  $lu \equiv u$ ; правая часть краевого условия имеет вид

$$
\varphi(x, y) = \begin{cases}\n0; & x = 0, \ 0 \le y \le 1; \\
0; & 0 \le x \le 1, \ y = 0; \\
\frac{1}{2}y(y+1); & x = 1, \ 0 \le y \le 1; \\
\frac{1}{2}x(x+1); & 0 \le x \le 1, \ y = 1.\n\end{cases}
$$

Разностный метод решения задачи (4.1), (4.2) можно представить в виде двух этапов;

1) построение разностей схемы, аппроксимирующей данную непрерывную задачу;

2) получение решения разностной задачи и оценка погрешности этого решения.

Остановимся на этих вопросах более подробно.

При построении разностной схемы первым шагом является замена области  $\overline{D}$  непрерывного изменения аргументов областью дискретного их изменения – сеточной областью  $\overline{\omega}_h$  (или просто *сеткой*), т. е. множеством точек  $(x_n, y_m)$ , называемых *углами сетки*. Для квадрата  $\overline{D}^0$  сеточную область можно построить следующим образом. Проведем прямые

$$
x_n = nh, \ \ y_m = mh \ (h = 1/N; \ n, \ m = 0, \ 1, \ \ldots, N). \tag{4.5}
$$

Множество точек пересечения  $(x_n, y_m)$  этих прямых и составит сеточную область  $\overline{\omega}_h$ , а сами точки образуют узлы сетки. Всякая функция  $v(x, y)$ , определенная на сетке  $\overline{\omega}_h$ , называется *сеточной функцией* и часто обозначается  $v_h$ .

Второй шаг в построении разностной схемы состоит в аппроксимации (приближенной замене) дифференциального выражения Lu некоторым разностным выражением, а функции непрерывного аргумента  $f$  -сеточной функцией, т. е. в построении некоторого разностного аналога для уравнения  $(4.1)$ . То же самое относится к краевым условиям  $(4.2)$ .

Такая аппроксимация приводит к системе алгебраических уравнений относительно значений некоторой сеточной функции v<sub>h</sub>. Эту систему уравнений можно записать в следующем виде:

$$
L_h \mathbf{v}_h = f_h; \tag{4.6}
$$

$$
L_h \mathbf{v}_h = \varphi_h,\tag{4.7}
$$

где  $L_h$  и  $\varphi_h$  – разностные операторы, аппроксимирующие соответственно  $L$ и  $l$ ;  $v_h$  – искомая сеточная функция, аппроксимирующая решение  $u$ ;  $f_h$ ,  $\varphi_h$  - заданные сеточные функции, аппроксимирующие соответственно  $f$ и  $\varphi$ .

Совокупность разностных уравнений (4.6), (4.7), аппроксимирующих исходную задачу (4.1), (4.2), называется разностной схемой. Заметим, что исходная задача, вообще говоря, может аппроксимироваться различными разностными схемами, а одна и та же разностная схема может аппроксимировать различные непрерывные задачи.

В качестве примера построим разностную схему для задачи (4.3), (4.4).

Для решения  $u(x, y)$  построим сеточную функцию  $u<sub>h</sub>$ , определенную следующим образом:  $u_h(x_n, y_m) = u(x_n, y_m)$ . В дальнейшем ради упрощения формы записи там, где это не вызовет недоразумений, индекс h у сеточных функций и в особенности у их значений будем опускать. Таким образом,  $u_{n,m} = u_h(x_n, y_m)$ . Используя это обозначение, аппроксимируем каждую из производных уравнения (4.3) разностным отношением:

$$
u''_{x} (x_n, y_m) \approx \frac{1}{h^2} (u_{n-1, m} - 2u_{n, m} + u_{n+1, m}),
$$
  

$$
u''_{y} (x_n, y_m) \approx \frac{1}{h^2} (u_{n, m-1} - 2u_{n, m} + u_{n, m+1}).
$$
 (4.8)

Тогда дифференциальное уравнение (4.3) можно аппроксимировать разностными уравнениями:

$$
\frac{1}{h^2}(\upsilon_{n-1,m} + \upsilon_{n,m-1} + \upsilon_{n+1,m} + \upsilon_{n,m+1} - 4\upsilon_{nm}) = 0
$$
\n(4.9)

 $(n, m=1, 2..., N-1).$ 

Отсюда получаем

$$
\upsilon_{n,m} = \frac{1}{4} (\upsilon_{n-1,m} + \upsilon_{n+1,m} + \upsilon_{n,m-1} + \upsilon_{n,m+1})
$$
(4.10)

 $(n, m=1, 2..., N-1).$ 

Граничное условие (4.4) аппроксимируется следующим образом:

$$
v_{0m} = 0, \ v_{n0} = 0
$$

$$
\upsilon_{N\ m} = \frac{1}{2} \frac{m(m+N)}{N^2}, \ \upsilon_{nN} = \frac{1}{2} \frac{n(n+N)}{N^2} \ (n, \ m = 0, \ 1..., \ N). \tag{4.11}
$$

Система уравнений (4.10), (4.11) обычно решается методом простой итерации или методом Зейделя.

Сравнивая соотношения (4.6), (4.7) и (4.9), (4.11), легко понять смысл разностных операторов и сеточных функций системы (4.6), (4.7) и их связь с соответствующими операторами и функциями задачи (4.1), (4.2).

Разностное выражение  $L_h v_h$  представляет собой линейную комбинацию значений сеточной функции в некоторых узлах, называемых шаблоном. В частности, разностное выражение (4.9) содержит пять узлов (пятиточечный шаблон). Этот шаблон носит название «крест» (рис. 2).

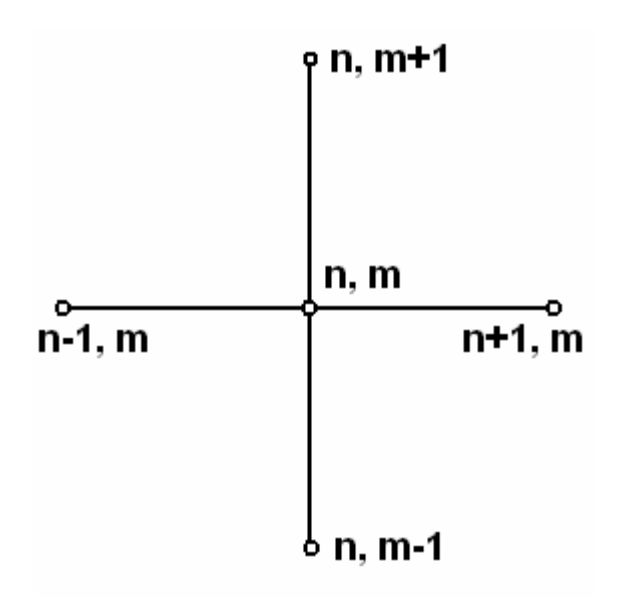

 $P$ ис. 2

образом, для  $(N-1)^2$  неизвестных значений Таким  $v_{n,m}$  $(n, m=1, 2, ..., N-1)$  сеточной функции  $v_h$  получаем систему  $(N-1)^2$ уравнений (4.9) или (4.10), в которой величины  $v_{0,m}$ ,  $v_{n,0}$ ,  $v_{N,m}$ ,  $v_{n,N}$  определены граничными условиями (4.11). Соотношения (4.9), (4.11) можно рассматривать совместно как единую систему  $(N-1)^2 - 4$  уравнений с  $(N-1)^2$  – 4 неизвестными  $v_{n,m}$   $(n, m = 0, 1, ..., N)$ , за исключением  $v_{0,0}$ ,  $v_{0N}, v_{NN}, v_{N0}.$ 

Интуитивно ясно, что чем точнее аппроксимации типа (8), тем ближе функция  $v_h$  к  $u_h$ . Поэтому на данном этапе введем строгое понятие аппроксимации.

Решение  $v_h$  задачи (4.6), (4.7) есть сеточная функция, а следовательно зависит от параметра  $h$  - шага сетки. Возникает естественный вопрос о принципиальной возможности за конечное число действий с помощью соответствующего выбора шага h приблизить решение  $v_h$  к решению  $u(x, y)$ задачи (4.1), (4.2).

Будем проводить сравнение для двух сеточных функций  $v<sub>h</sub>$  и  $u_h = u(x, y)$ ,  $(x, y) \in \overline{\omega_h}$ . Для определения близости двух сеточных функций зададим понятие нормы на множестве сеточных функций следующим образом:

$$
\|\mathbf{v}_h\| = \max_{(x,y)\in\overline{\omega}_h} |\mathbf{v}(x, y)|. \tag{4.12}
$$

В определении (4.12) максимум берется по области определения функции, стоящей под знаком нормы.

Рассмотрим погрешность разностной схемы (4.6), (4.7):  $z_h = v_h - u_h$ . Подставив  $v_h = z_h + u_h$  в (4.6), (4.7), получим для  $z_h$  задачу, аналогичную задаче для  $v_h$ :

$$
L_h z_h = f_h - L_h u_h, \tag{4.13}
$$

$$
l_h z_h = \varphi_h - l_h u_h. \tag{4.14}
$$

Правые части уравнений (4.13) и (4.14) называются погрешностью аппроксимации уравнения (4.1) разностным уравнением (4.6) и погрешностью аппроксимации краевого условия (4.2) разностным условием (4.7) на решении исходной задачи (4.1), (4.2).

Будем говорить, что разностная схема (4.6), (4.7) аппроксимирует задачу (4.1), (4.2) с порядком  $k > 0$  относительно h на решении  $u(x, y)$ , если

$$
||f_h - L_h u_h|| \le c_1 h^k; ||\varphi_h - l_h u_h|| \le c_2 h^k,
$$
\n(4.15)

где  $c_1$  и  $c_2$  – постоянные, не зависящие от h.

Определим порядок аппроксимации для схемы (4.9), (4.11) или, что то же самое,  $(4.10)$ ,  $(4.11)$ . Так как граничные условия заданы на сетке точно, то левая часть второго из неравенств (4.15) равна нулю и порядок аппроксимации определится первым из неравенств (4.15).

Правая часть уравнения (4.3) равна нулю, поэтому оценивается только норма  $L_h u_h$ .

Воспользуемся формулой Тейлора:

$$
u_{n\pm 1,m} = u_{n,m} \pm h \left(\frac{\partial u}{\partial x}\right)_{n,m} + \frac{h^2}{2} \left(\frac{\partial^2 u}{\partial x^2}\right)_{n,m} \pm \frac{h^3}{6} \left(\frac{\partial^3 u}{\partial x^3}\right)_{n,m} + \frac{h^4}{24} \left(\frac{\partial^4 u}{\partial x^4}\right)_{x,y}^{\pm},
$$

$$
\left(\frac{\partial^4 u}{\partial x^4}\right)_{x,y}^{\pm} = \frac{\partial^4}{\partial x^4} u\left(x_n \pm \theta_1 \ h, y_m\right), \ 0 < \theta_1 < 1;
$$

$$
u_{n,m\pm 1} = u_{n,m} \pm h \left(\frac{\partial u}{\partial y}\right)_{n,m} + \frac{h^2}{2} \left(\frac{\partial^2 u}{\partial y^2}\right)_{n,m} \pm \frac{h^3}{6} \left(\frac{\partial^3 u}{\partial y^3}\right)_{n,m} + \frac{h^4}{24} \left(\frac{\partial^4 u}{\partial y^4}\right)_{x,y}^{\pm},
$$

$$
\left(\frac{\partial^4 u}{\partial y^4}\right)_{x,y}^{\pm} = \frac{\partial^4}{\partial y^4} u\left(x_n, y_m \pm \theta_2, h\right), \ 0 < \theta_2 < 1.
$$

Складывая все эти четыре соотношения, находим

$$
u_{n+1,m} + u_{n-1,n} + u_{n,m+1} + u_{n,m-1} = 4u_{n,m} + h^2 \left[ \left( u_{xx}'' \right)_{n,m} + \left( u_{yy}'' \right)_{n,m} \right] + \frac{h^4}{24} \left[ \left( \frac{\partial^4 u}{\partial x^4} \right)_{x,y}^+ + \left( \frac{\partial^4 u}{\partial x^4} \right)_{x,y}^- + \left( \frac{\partial^4 u}{\partial y^4} \right)_{x,y}^+ + \left( \frac{\partial^4 u}{\partial y^4} \right)_{x,y}^- \right].
$$

Используя разностные уравнения (4.9), получим

$$
||L_h u_h|| \le \frac{h^2}{6} M_4,\tag{4.16}
$$

где  $M_4 = \max_{(x, y) \in \overline{D}} \left( \left| \frac{\partial^4 u}{\partial x^4} \right|, \left| \frac{\partial^4 u}{\partial y^4} \right| \right)$  Здесь предполагается существование соот-

ветствующих производных. Таким образом, схема (4.9), (4.11) имеет второй порядок аппроксимации.

На этом мы заканчиваем рассмотрение первого этапа - построения разностной схемы и переходим ко второму - решению разностной задачи и оценке погрешности.

Важнейшими вопросами на этом этапе является вопрос о разрешимости разностной задачи, единственности ее решения и непрерывной зависимости решения от входных данных. Под входными данными понимаются правые части разностных уравнений, граничные и начальные условия разностной задачи. Аналогично тому, как ставится вопрос о корректности задач математической физики, можно сформулировать понятие корректности для разностной схемы. Пусть  $v_{h}$  – решение, а  $f_{h}$  и  $\phi_{h}$ - входные данные некоторой разностной задачи (4.6), (4.7). Очевидно, что решение и входные данные зависят от h.

Будем говорить, что разностная задача (схема) корректна, если при всех  $h < h_0$  ( $h_0 > 0$ ) выполняются условия:

1) решение разностной задачи существуют и единственно;

2) решение разностной задачи непрерывно зависит от входных данных.

Условие 2 для разностной задачи (4.6), (4.7) можно записать следующим образом:

$$
\|\overline{\mathbf{v}_h}-\mathbf{v}_h\|\leq M_1 \|\overline{f_h}-f_h\|+M_2 \|\overline{\mathbf{\varphi}_h}-\mathbf{\varphi}_h\|,\tag{4.17}
$$

где символы без черты соответствуют одной задаче, а с чертой – другой.

Отмеченное условие называется устойчивостью разностной задачи (схемы) по входным данным, или просто устойчивостью.

В теории разностных схем доказывается, что схема «крест», построенная для задачи Дирихле, для уравнения Лапласа (вообще говоря, и для уравнения Пуассона) является корректной.

Сформулировав понятие аппроксимации и устойчивости для разностных схем, мы подошли к самому важному вопросу - вопросу о сходимости решения разностной задачи (4.6), (4.7) к решению непрерывной задачи  $(4.1), (4.2).$ 

Будем говорить, что разностная схема (4.6), (4.7) сходится со скоростью порядка  $s > 0$  относительно h, если выполняется условие

$$
\|\mathbf{v}_h - u_h\| \le ch^s,
$$

где  $c$  – постоянная, не зависящая от h.

Между понятиями аппроксимации, корректности и устойчивости существует тесная связь, определяемая следующей теоремой.

Теорема. Пусть разностная задача (4.6), (4.7) аппроксимирует задачу  $(4.1)$ ,  $(4.2)$  на решении и(х, у) с порядком k>0 относительно h и корректна. Тогда эта схема сходится с порядком, равным порядку аппроксимации к, т. е. выполняется оценка

$$
\|\mathbf{v}_h - \mathbf{u}_h\| \le ch^k. \tag{4.18}
$$

По определению аппроксимации имеем

$$
||f_h - L_h u_h|| \le c_1 h^k; ||\varphi_k - l_h u_h|| \le c_2 h^k.
$$

Используя равенства (4.13) и (4.14), получим

$$
||L_h z_h|| \le c_1 h^k; \quad ||l_h z_h|| \le c_2 h^k.
$$

Далее, в силу предложения об устойчивости разностной схемы [соотношение  $(4.17)$ ] имеем

$$
||z_h|| \le M_1 ||L_h z_h|| + M_2 ||l_h z_h||.
$$

откуда, используя только что полученные оценки, находим

$$
||z_h|| = ||v_h - u_h|| \le M_1 c_1 h^k + M_2 c_2 h^k = c h^k.
$$

Пример 1. Найти решение задач (4.3), (4.4):

$$
u''_{x x} + u''_{y y} = 0; \ (x, y) \in D^{0},
$$
  

$$
u(x, y) = \frac{1}{4} xy(x+1)(y+1); \ (x, y) \in \Gamma^{0}.
$$

Здесь  $D^0$  – квадрат  $\{0 < x < 1, 0 < y < 1\}$  с границей  $\Gamma^0$   $\{x=0, x=1, 0 \le y \le 1\}$  $y=0, y=1, 0 \le x \le 1$ .

Система конечно-разностных уравнений для этой задачи уже выписана в общем случае и имеет вид:

$$
v_{n m} = \frac{1}{2} (v_{n-1, m} + v_{n+1, m} + v_{n, m-1} + v_{n, m+1})
$$
  
\n(*n*; *m* = 1, 2, ..., *N* - 1);  
\n
$$
v_{0 m} = v_{n0} = 0;
$$
  
\n
$$
v_{N m} = \frac{1}{2} \cdot \frac{m(m+N)}{N^2}; v_{nN} = \frac{1}{2} \cdot \frac{n(n+N)}{N^2} (n; m = 0, 1, ..., N).
$$

Принимая в качестве шага сетки  $h=1/3$  ( $N=3$ ), построим исходную таблицу граничных условий и неизвестных значений:

Таблица 1

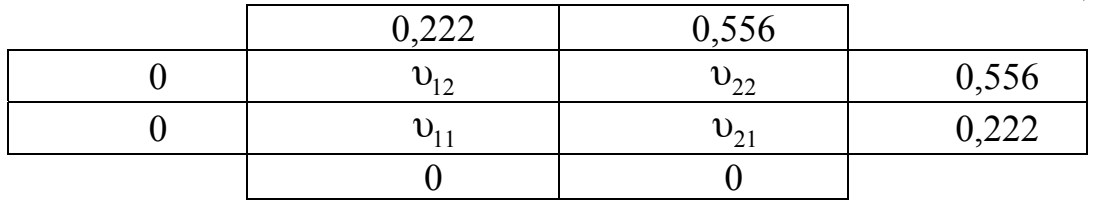

Исходная система уравнений для неизвестных значений примет следующий вид:

$$
v_{11} = \frac{1}{4} (0 + v_{21} + 0 + v_{12}),
$$
  
\n
$$
v_{12} = \frac{1}{4} (0 + v_{22} + v_{11} + 0,222),
$$
  
\n
$$
v_{21} = \frac{1}{4} (v_{11} + 0,222 + 0 + v_{22}),
$$
  
\n
$$
v_{22} = \frac{1}{4} (v_{12} + 0,556 + v_{21} + 0,556).
$$

Решим эту задачу методом простой итерации. Для этого необходимо получить начальные значения для неизвестных. Мы получим их с помощью линейной интерполяции по граничным значениям: сначала по строкам, а затем по столбцам.

Линейную интерполяцию по строкам проведем по формуле

$$
\overline{\mathbf{v}}_{nm} = \mathbf{v}_{0m} + (\mathbf{v}_{Nn} - \mathbf{v}_{0m})\frac{m}{N},
$$

что дает  $(n; m=1, 2)$ 

$$
\overline{v}_{12} = 0,185; \overline{v}_{22} = 0,371; \overline{v}_{11} = 0,074; \overline{v}_{21} = 0,148.
$$

Линейную интерполяцию по столбцам проведем по формуле

$$
\overline{\mathbf{v}}_{nm} = \mathbf{v}_{n0} + (\mathbf{v}_{nN} - \mathbf{v}_{n0})\frac{m}{N},
$$

что дает  $(n; m=1, 2)$ .

 $\overline{v}_{12} = 0.148; \ \overline{v}_{11} = 0.074; \ \overline{v}_{22} = 0.371; \ \overline{v}_{21} = 0.185.$ 

За начальные значения принимаем полусумму полученных величин:

$$
\upsilon_{n\,m}^{0}=\frac{1}{2}\left(\overline{\upsilon}_{n\,m}+\overline{\overline{\upsilon}}_{n\,m}\right),\,
$$

T. e.  $v_{12}^0 = v_{21}^0 = 0,166$ ;  $v_{22}^0 = 0,371$ ;  $v_{11}^0 = 0,074$ .

Теперь можно осуществить итерационный процесс:

$$
\mathbf{v}_{11}^{k+1} = \frac{1}{2} \mathbf{v}_{12}^k; \; \mathbf{v}_{12}^{k+1} = \frac{1}{4} \Big( \mathbf{v}_{11}^k + \mathbf{v}_{22}^k + 0,222 \Big);
$$

$$
\mathbf{v}_{22}^{k+1} = \frac{1}{2} (\mathbf{v}_{12}^k + 0,556).
$$

Мы воспользовались симметрией исходных данных  $(v_{12}^0 = v_{21}^0)$  и системы уравнений. Проведем решение этой системы до совпадения двух последовательных итераций с точностью до 0,001. Результаты вычислений представим в виде табл. 2.

Таблица 2

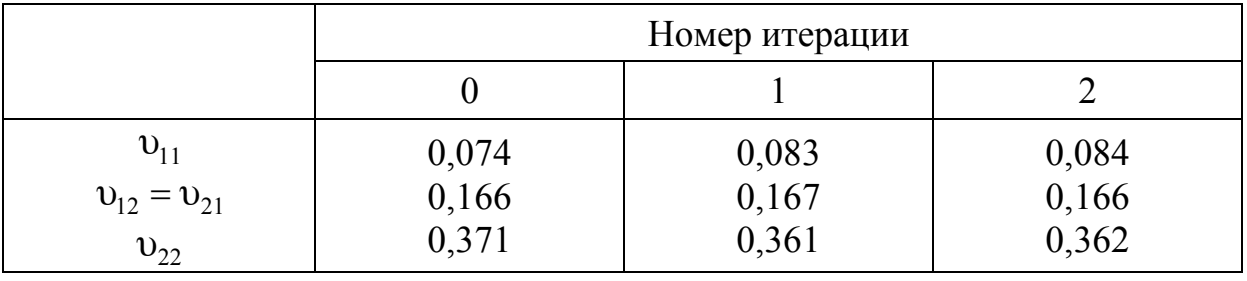

Для получения решения оказалось достаточно двух итераций. Это следствие простоты разностной задачи из-за крупной сетки.

Пример 2. Найти решение уравнения Лапласа (3) в единичном квадрате при следующих граничных условиях:

0; 
$$
0 \le x \le 1
$$
,  $y = 0$ ;  
\n
$$
u(x, y) = \begin{cases}\n\frac{8}{3}y(64y^2 - 60y + 29); & x = 0, \ 0 \le y \le 1; \\
\frac{8}{3}(1-x)(64x^2 - 68x + 33); & 0 \le x \le 1, \ y = 1; \\
0 & x = 1, \ 0 \le y \le 1.\n\end{cases}
$$

Положим  $h=0.25$  и построим систему (4.10), учитывая граничные значения:

$$
v_{11}^{k+1} = \frac{1}{4} \Big( 12 + v_{21}^k + 0 + v_{12}^k \Big);
$$
  

$$
v_{21}^{k+1} = \frac{1}{4} \Big( v_{11}^k + v_{31}^k + 0 + v_{22}^k \Big);
$$

$$
v_{31}^{k+1} = \frac{1}{4} \left( v_{21}^k + 0 + 0 + v_{32}^k \right) = \frac{1}{2} v_{21}^k;
$$
  

$$
v_{12}^{k+1} = \frac{1}{4} \left( 20 + v_{22}^k + v_{11}^k + v_{13}^k \right);
$$
  

$$
v_{22}^{k+1} = \frac{1}{4} \left( v_{12}^k + v_{32}^k + v_{23}^k + v_{21}^k \right) = \frac{1}{2} \left( v_{12}^k + v_{21}^k \right);
$$
  

$$
v_{13}^{k+1} = \frac{1}{4} \left( 40 + v_{23}^k + v_{12}^k + 40 \right) = 20 + \frac{1}{2} v_{12}^k.
$$

Граничные условия и неизвестные значения приведены в табл. 3. Таблица 3

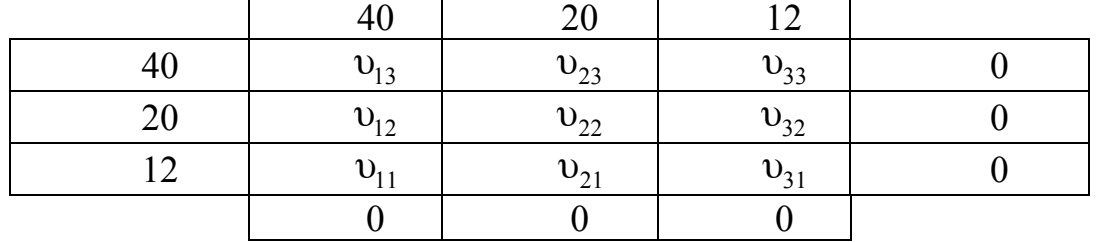

При построении этой системы использовано свойство симметрии:  $v_{n,m} = v_{N-m}$ ,  $N-n$ .

Вычисление начального приближения проведем с помощью линейной интерполяции по граничным значениям на внутренние узлы. Используя для вычисления  $v_{n1}^0$  формулу

$$
v_{n1}^0 = 12\left(1 - \frac{n}{4}\right),
$$

получаем  $v_{11}^0 = 9$ ,  $v_{21}^0 = 6$ ,  $v_{31}^0 = 3$ . В силу симметрии полагаем  $v_{32}^0 = v_{21}^0 = 6$ ,  $v_{33}^0 = v_{11}^0 = 9.$ 

Используя для вычисления  $\mathfrak{v}_{12}^0$  и  $\mathfrak{v}_{22}^0$ , формулу

$$
v_{n2}^{0} = 20\left(1 - \frac{7}{30}n\right),\,
$$

получаем  $v_{12}^0 = 15,33$ ,  $v_{22}^0 = 10,66$ . В силу симметрии полагаем  $v_{23}^0 = v_{12}^0 = 15,33.$ 

Последнее значение  $v_{13}^0$  вычисляем по формуле

$$
v_{13}^0 = +40 - \frac{40 - 15,33}{2} \cdot 1 = 27,67.
$$

Решение системы проведем двумя способами: методом простой итерации (табл. 4) и методом Зейделя (табл. 5). Расчет будем производить до совпадения двух последовательных решений по каждой переменной с точностью до 0,1. Расчет по методу простой итерации потребовал четырех итераций, а по методу Зейделя – трех.

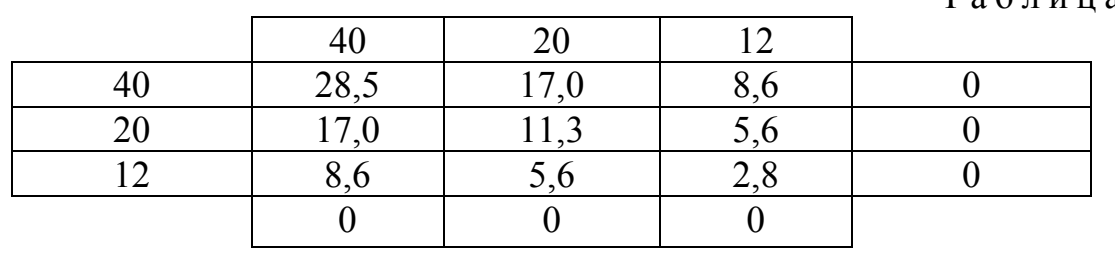

Окончательные решения приведем в табл.4 и 5.

#### Таблица 4

Таблица 5

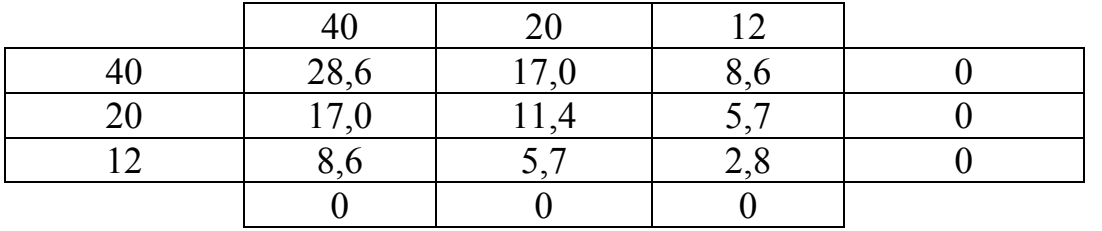

### 5. PA3HOCTHLIE CXEML ДЛЯ РЕШЕНИЯ УРАВНЕНИЯ ТЕПЛОПРОВОДНОСТИ

Рассмотрим первую краевую задачу для уравнения теплопроводности в прямоугольнике  $\overline{D}$ {0≤x≤1, 0≤t≤T}. Требуется найти непрерывное в  $\overline{D}$ решение задачи:

$$
Lu \equiv u_1 - u''_{xx} = f \ (0 < x < 1, \ 0 < t \le T); \tag{5.1}
$$

$$
u(x, 0) = u_0(x) \ (0 \le x \le 1); \tag{5.2}
$$

$$
u(0, t) = \phi_0(t); \ u(1, t) = \psi_0(t) \ (0 \le t \le T). \tag{5.3}
$$

Аналогично тому, как это было сделано в разд. 4 для уравнения Пуассона, построим с помощью разностного метода решение задачи (5.1)-(5.3).

В области  $\overline{D}$  введем прямоугольную равномерную сетку  $\overline{\omega}_{h\tau}\{x_n, t_k\}$  с шагом  $h = 1/N$  по координате *х* и с шагом  $\tau = T/M$  по координате *t*:  $x_n = nh$   $(n = 0, 1, ..., N), t_k = k\tau$   $(k = 0, 1, ..., M).$ 

Производные левой части уравнения (5.1) аппроксимируем следующими разностными выражениями:

$$
(u_t)_n^k \approx \frac{u_n^{k+1} - u_n^k}{\tau} \min (u_t)_n^k \approx \frac{u_n^{k+1} - u_n^{k-1}}{\tau}
$$

$$
(u_{xx}^{\prime\prime})_n^k \approx \frac{u_{n-1}^k - 2u_n^k + u_{n+1}^k}{h^2}.
$$
 (5.4)

В соответствии с аппроксимацией (5.4) построим два разностных аналога уравнения (5.1) с неизвестной сеточной функцией  $v_{h\tau}$ :

$$
L_h v_{h\tau} = \frac{v_h^{k+1} - v_h^k}{\tau} - \frac{v_{h-1}^k - 2v_h^k + v_{h+1}^k}{h^2} = f_h^k,
$$
 (5.5)

$$
L_h v_{h\tau} = \frac{v_h^{k+1} - v_h^{k-1}}{\tau} - \frac{v_{h-1}^k - 2v_h^k + v_{h+1}^k}{h^2} = f_h^k.
$$
 (5.6)

Здесь  $f_n^k$  – значения некоторой сеточной функции  $f_{h\tau}$ , соответствующей правой части уравнения (5.1), например  $f_n^k = f(x_n, t_k)$ . Для схемы (5.5) часто принимают  $f_n^k = f(x_n, t_k + \frac{\tau}{2})$ , а для схемы  $(5.6) - f_n^k = f(x_n, t_k - \frac{\tau}{2})$ .

Начальное и граничное условия для первой краевой задачи аппроксимируются точно:

$$
v_n^0 = u_0(nh) \quad (n = 0, 1, ..., N);
$$
  
\n
$$
v_0^k = \varphi_0(k\tau), \quad v_N^k = \psi_0(k\tau) \quad (k = 0, 1, ..., M).
$$
\n(5.7)

В случае второй и третьей краевых задач граничные условия аппроксимируются на основе формул, аналогичных соотношениям (5.4).

Схема (5.5) и (5.6) иллюстрируются на четырёхточечных шаблонах, изображенных на рис. 3.

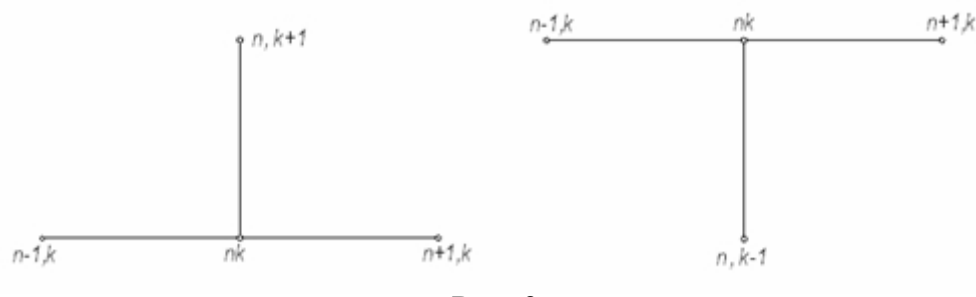

Рис. 3

Схема (5.5) называется явной, а схема (5.6) – неявной.

Такое определение связано с тем, что схема (5.5) в явном виде определяет последующие во времени значения неизвестной сеточной функции в зависимости от предыдущих. Действительно, из равенства (5.5), полагая  $r = \tau / h^2$ , легко получить, что

$$
\mathbf{v}_{n}^{k+1} = r(\mathbf{v}_{n-1}^{k} + \mathbf{v}_{n+1}^{k}) + (1 - 2r)\mathbf{v}_{n}^{k} + \tau f_{n}^{k}.
$$
 (5.8)

Таким образом, используя условия (5.7) и явную формулу (5.8), можно последовательно получить любое значение  $v_n^k$ . Следовательно, решение системы (5.7), (5.8) существует и единственно.

Иначе обстоит дело со схемой (5.6). Перепишем ее в следующем виде:

$$
r v_{n-1}^k - (1+2r) v_n^k + r v_{n+1}^k = - (v_n^{k-1} + \tau f_n^k).
$$
 (5.9)

Эта схема дает значения искомой сеточной функции в неявном виде - в виде уравнений. Можно показать, что решение системы (5.7), (5.9) существует и единственно. Обычно оно определяется с помощью метода прогонки, который здесь мы рассматривать не будем.

Определение порядка аппроксимации для схем (5.5) и (5.6) проводится на основе соответствующих формул Тейлора аналогично тому, как это было сделано для уравнения Пуассона в предыдущем параграфе. В результате получаем, что разностные схемы (5.5), (5.7) и (5.6), (5.7) аппроксимирую задачу (5.1) – (5.3) с погрешностью  $0(\tau + h^2)$ , т. е.

$$
|| L_h u_{h\tau} - f_{h\tau} || \leq M(\tau + h^2). \quad (5.10)
$$

В теории разностных схем доказывается справедливость следующих свойств.

1. Явная схема (5.5), (5.7) при  $r \leq 1/2$  имеет единственное решение и устойчива, а при  $r > 1/2$  неустойчива.

2. Неявная схема (5.6), (5.7) имеет единственное решение и устойчива при любом г.

Итак, на основании теоремы из разд. 4, из соотношения (5.10) и из только что сформулированных свойств можно утверждать сходимость явной схемы при  $r \leq 1/2$  и неявной схемы при любых h и  $\tau$  с погрешностью  $0(\tau + h^2)$ .

**Пример.** Решить задачу (5.1)-(5.3) при  $f = 0$ ;  $u_0 = x(1-x)$ ;  $\varphi_0 = \varphi_0 = 0$ ;  $T = 0,1$ .

В данном случае уравнение (5.1) и условия (5.2), (5.3) принимают вид  $u'_t - u''_{xx} = 0$   $(0 < x < 1, 0 < t \le 0,1);$  $u(x, 0) = x(1-x)$   $(0 \le x \le 1);$  $u(0, t) = u(1, t) = 0 \quad (0 \le t \le 0, 1).$ 

В качестве расчетной схемы принимаем явную схему (5.8). Положим  $h=0.25$ ; тогда  $\tau \le 0.03$ . Так как  $T=0.1$ , то выберем  $\tau = 0.025$ , чтобы *М* было целым числом ( $M = 4$ ). Вычислим  $r = \tau / h^2 = 0.4$ . Расчетная формула имеет ВИД

$$
\mathbf{v}_{n}^{k+1} = 0, 4\left(\mathbf{v}_{n-1}^{k} + \mathbf{v}_{n+1}^{k}\right) + 0, 2\mathbf{v}_{n}^{k} \quad (n = 1, 2, 3: k = 0, 1, 2, 3);
$$
  

$$
\mathbf{v}_{n}^{0} = \frac{n(4-n)}{16}; \ \mathbf{v}_{0}^{k} = \mathbf{v}_{4}^{k} = 0 \quad (n = 1, 2, 3: k = 1, 2, 3, 4).
$$

условия  $v_1^0 = 0,1875$ ;  $v_2^0 = 0,2500$ ; получаем начальные Итак.  $v_3^0 = 0,1875$  и граничные условия  $v_0^k = v_4^k = 0$ .

На первом шаге имеем

$$
v_1^1 = 0, 4(v_0^0 + v_2^0) + 0, 2v_1^0 = 0,1375;
$$
  
\n $v_2^1 = 0, 4(v_1^0 + v_3^0) + 0, 2v_2^0 = 0,2000.$ 

В силу симметрии  $v_3^1 = v_1^1 = 0,1375$ . Аналогичным образом проводятся вычисления и из последующих шагах.

Все расчеты оформлены в табл. 6.

Таблина 6

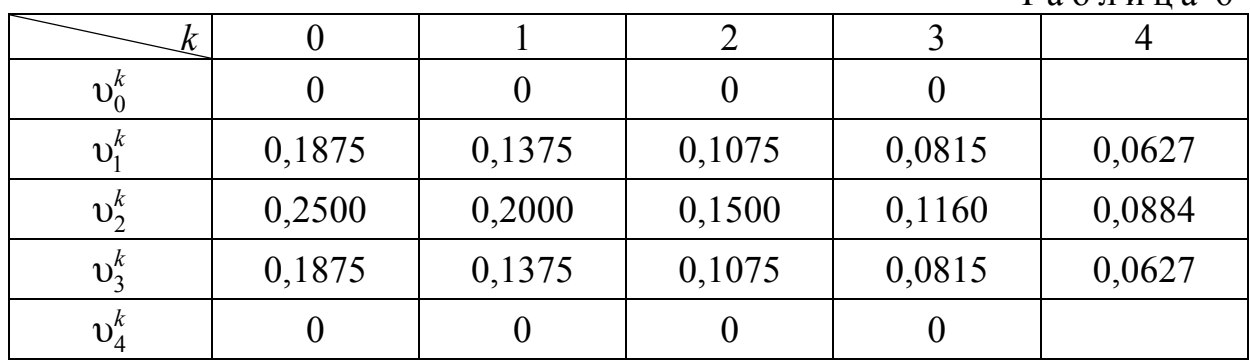

### 6. РАЗНОСТНЫЕ СХЕМЫ ДЛЯ РЕШЕНИЯ УРАВНЕНИЯ КОЛЕБАНИЯ СТРУНЫ

Рассмотрим первую краевую задачу для уравнения колебания струны в прямоугольнике  $\overline{D} \{0 \le x \le 1; 0 \le t \le T\}$ . Требуется найти непрерывное в  $\overline{D}$ решение задачи:

$$
Lu = u''_u - u''_x = f \quad (0 < x < 1, \ 0 < t \le T); \tag{6.1}
$$

$$
u(x, 0) = u_0(x); u_i(x, 0) = u_1(x) \quad (0 \le x \le 1); \tag{6.2}
$$

$$
u(0, t) = \varphi_0(t); u(1, t) = \psi_0(t) \quad (0 \le t \le T). \tag{6.3}
$$

Применение метода конечных разностей к решению задачи  $(6.1) - (6.3)$ по существу мало чем отличается от его применения к уравнению теплопроводности. Область  $\overline{D}$  покрывается сеткой  $\overline{\omega}_{h\tau}$ . Отличие заключается в приближении второй производной по переменной  $t$ :

$$
\left(u''_u\right)^k_n \approx \frac{u_n^{k-1} - 2u_n^k + u_n^{k+1}}{\tau^2}.\tag{6.4}
$$

Разностная аппроксимация принимает вид

$$
L_h v_{h\tau} \equiv \frac{v_h^{k-1} - 2v_h^k + v_h^{k+1}}{\tau^2} - \frac{v_{n-1}^k - 2v_n^k + v_{n+1}^k}{h^2} = f_n^k.
$$
 (6.5)

Начальные условия аппроксимируются следующим образом:

$$
\upsilon_n^0 = u_0(nh); \ \frac{\upsilon_n^1 - \upsilon_n^{-1}}{\tau} = u_1(nh). \tag{6.6}
$$

 $(n = 0, 1, ..., N)$ 

Граничные условия аппроксимируются точно так же, как и для уравнения теплопроводности:

$$
\upsilon_0^k = \varphi_0(k\tau); \ \upsilon_N^k = \psi_0(k\tau) \ \ (k = 0, 1, ..., M). \tag{6.7}
$$

Схема (6.5) определена на пятиточечном шаблоне «крест» (см. рис. 2).

Значение  $v_n^{-1}$  является фиктивным неизвестным, которое можно определить из соотношения (6.6) и подставить в уравнение (6.5). В этом случае мы получим простую явную схему  $(\gamma = \tau / h)$ :

$$
\mathbf{v}_{n}^{k+1} = -\mathbf{v}_{n}^{k-1} + \gamma^{2} (\mathbf{v}_{n-1}^{k} + \mathbf{v}_{n+1}^{k}) + 2(1 - \gamma^{2}) \mathbf{v}_{n}^{k} + \tau^{2} f_{n}^{k}.
$$
 (6.8)

Определение порядка аппроксимации разностной схемы (6.6) - (6.8) проводится аналогично тому, как это было сделано для уравнения Лапласа. Анализ показывает, что погрешность аппроксимации схемы (6.6) - (6.8)  $O(\tau^2 + h^2)$  и, кроме того, есть эта схема устойчива при  $\gamma^2 = (\tau / h)^2 \le 1 / (1 + \epsilon)$ ;  $\epsilon > 0$ . Таким образом, она сходится с погрешностью порядка  $O(\tau^2 + h^2)$  при указанном условии.

**Пример.** Решить задачу  $(6.1)$ – $(6.3)$  при  $f = 0$ ;  $u_0 = x(1-x)$ ,  $u_1 = \phi_0 = \psi_0 = 0;$  *T* = 0,6.

Положим  $h=0,25$ ; тогда  $\tau < 0,25$ . Так как  $T=0,6$ , то выберем  $\tau = 0,2$ , чтобы *М* было целым числом (*M* = 3). Вычислим  $\gamma^2 = (\tau / h)^2 = 0,64$  . Расчетная формула имеет вид<br> $v^{k+1} = -v^{k-1}$ 

$$
\upsilon_n^{k+1} = -\upsilon_n^{k-1} + 0,64(\upsilon_{n-1}^k + \upsilon_{n+1}^k) + 0,72\upsilon_n^k \quad (n=1, 2, 3).
$$
  

$$
\upsilon_n^0 = \frac{n(4-n)}{16}. \qquad \frac{\upsilon_n^1 - \upsilon_n^{-1}}{0,2} = 0 \quad (n=0, 1, 2, 3, 4).
$$
  

$$
\upsilon_0^k = \upsilon_4^k = 0 \quad (k=0, 1, 2, 3, 4).
$$

Таким образом, получаем начальные условия  $v_1^0 = 0,188$ ;  $v_2^0 = 0,250$ ;  $v_3^0 = 0,188; v_n^{-1} = v_n^1$  и граничные условия  $v_0^k = v_4^k = 0$  (k=0, 1, 2, 3, 4).

На первом шаге для вычисления  $v_1^1$  потребуется фиктивное значение 1  $v_1^{-1}$ . Его определим из начального условия  $v_1^{-1} = v_1^1$ . Итак, на первом шаге имеем

$$
\mathbf{v}_n^1 = -\mathbf{v}_n^1 + 0,64(\mathbf{v}_{n-1}^0 + \mathbf{v}_{n+1}^0) + 0,72\mathbf{v}_n^0.
$$

Отсюда

$$
v_1^1 = 0,32(v_0^0 + v_2^0) + 0,36v_1^0 = 0,148;
$$
  
\n $v_2^1 = 0,32(v_1^0 + v_3^0) + 0,36v_2^0 = 0,210;$ 

В силу симметрии задачи  $v_3^1 = v_1^1 = 0,148$ . На втором шаге получим:

$$
v_1^2 = -v_1^0 + 0,64(v_0^1 + v_2^1) + 0,72v_2^1 = 0,053;
$$
  

$$
v_2^2 = -v_2^0 + 0,64(v_1^1 + v_3^1) + 0,72v_2^1 = 0,091.
$$

В силу симметрии задачи  $v_3^2 = v_1^2 = 0,053$ . Аналогичным образом проводится вычисления и на последующих шагах.

Все расчеты оформлены в табл. 7

Таблица 7

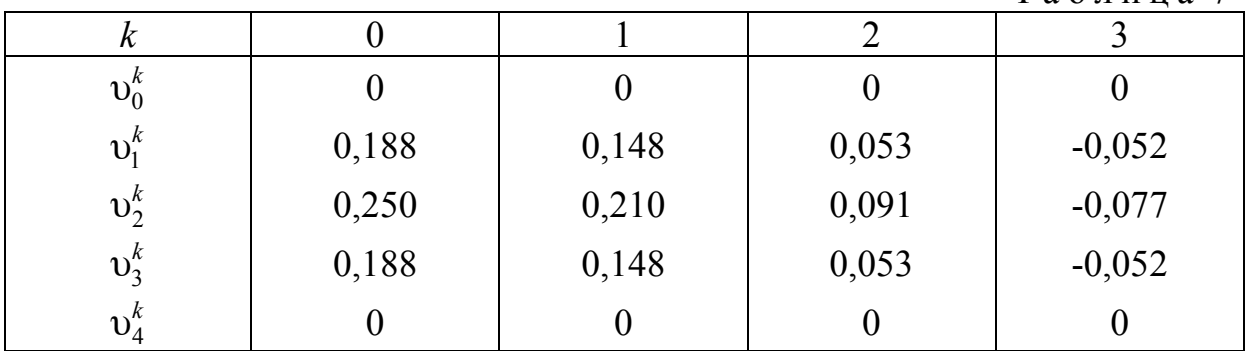

#### **УПРАЖНЕНИЯ**

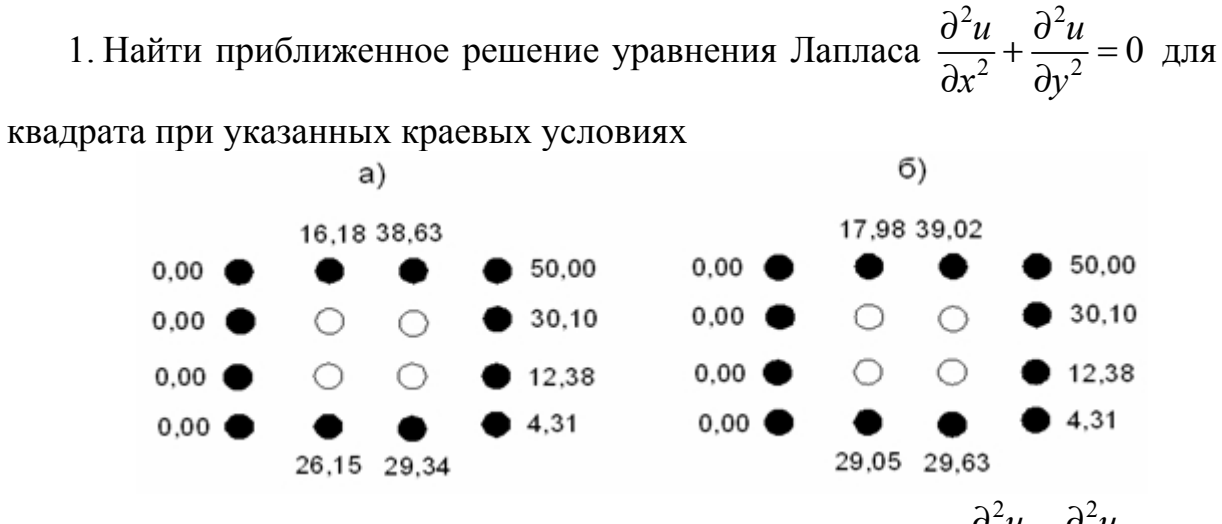

2. Найти приближенное решение уравнения Лапласа  $\frac{\partial^2 u}{\partial x^2} + \frac{\partial^2 u}{\partial y^2} = 0$  с

шагом  $h = 1/6$  для квадрата при указанных краевых условиях:

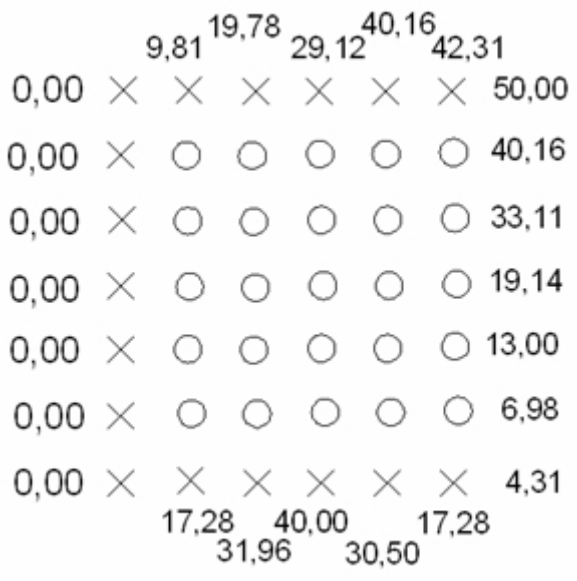

3. Найти приближенное решение уравнения  $\frac{\partial^2 u}{\partial x^2} = \frac{\partial u}{\partial t}$ , удовлетворяющее условиям  $u(x, 0) = g_0(x)$ , и  $u(0, t) = f_0(t)$ ,  $u(1, t) = f_1(t)$  для значений  $0 \le t \le T$ , взяв по аргументу *x* шаг  $h=0,1$ . Рассмотреть два варианта краевых условий:

a) 
$$
g_0(x) = (1, 1x^2 + 1, 1) \sin \pi x
$$
,  $f_0(t) = f_1(t) = 0$ ;  $T = 0, 02$ ;  $r = 1/2$ ;  
\n $\sigma$ )  $g_0(x) = (1, 1x^2 + 2, 3)e^{-x}$ ;  $f_0(t) = 2, 3$ ;  $f_1(t) = 3, 4e^{-1}$   $T = 0, 01$ ,  $r = 1/6$ .

# Лабораторная работа №1

Задание: Используя метод сеток, составить решение дифференциального уравнения Лапласа  $\frac{\partial^2 u}{\partial x} + \frac{\partial^2 u}{\partial y^2} = 0$  с заданными начальными координатами условиями; шаг  $h = 0,1$ . Уточнение решения производить до сотых долей при помощи процесса Либмана.

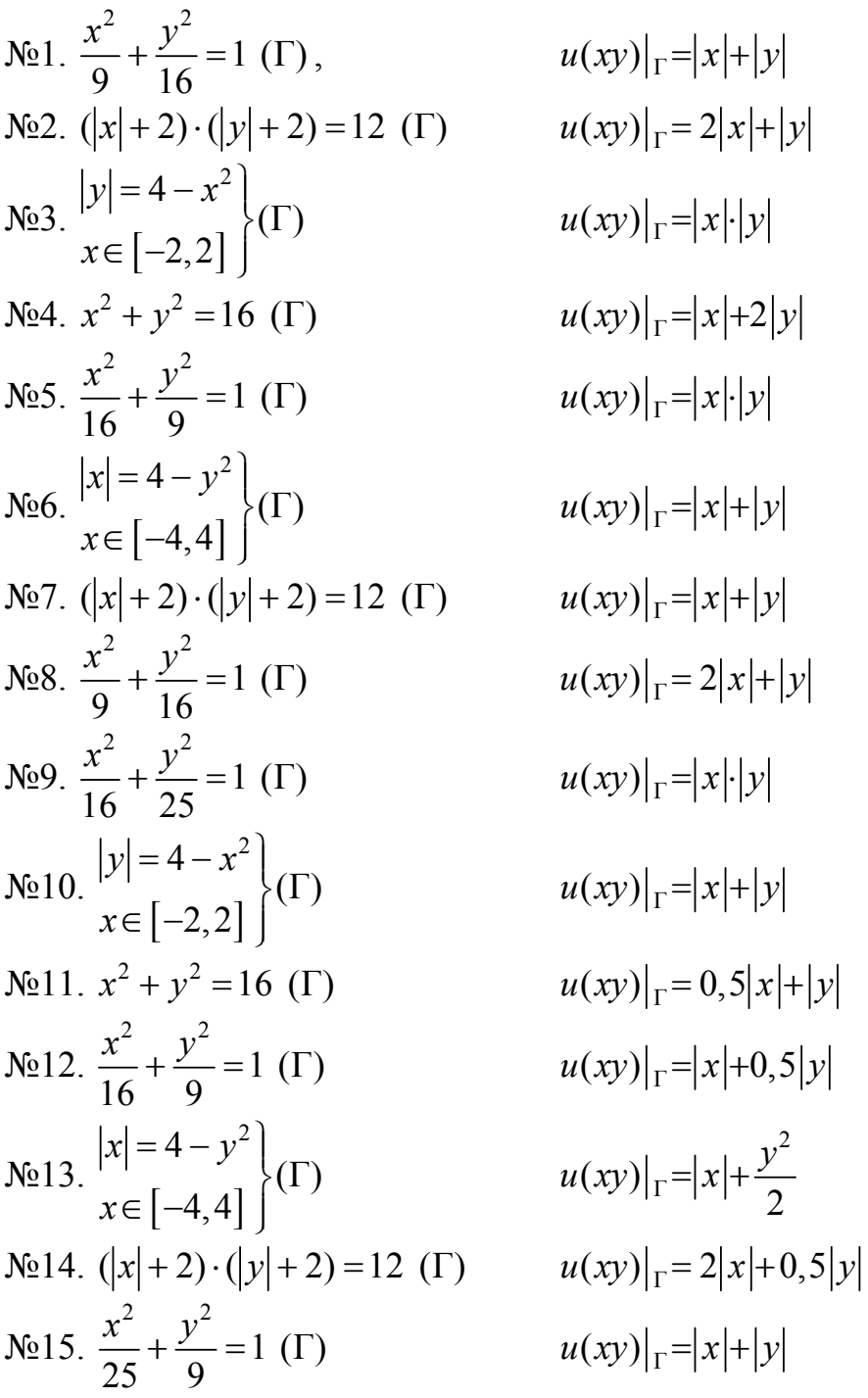

N:16. 
$$
\frac{x^2}{9} + \frac{y^2}{16} = 1
$$
 (F)  
\nN:17.  $|y| = 9 - x^2$   
\nN:18.  $x^2 + y^2 = 16$  (F)  
\nN:19.  $\frac{x^2}{16} + \frac{y^2}{9} = 1$  (F)  
\nN:19.  $\frac{x^2}{16} + \frac{y^2}{9} = 1$  (F)  
\nN:20.  $|x| = 9 - y^2$   
\nN:21.  $\frac{x^2}{9} + \frac{y^2}{16} = 1$  (F)  
\nN:22.  $\frac{x^2}{9} + \frac{y^2}{16} = 1$  (F)  
\nN:23.  $(|x| + 3) \cdot (|y| + 2) = 18$  (F)  
\nN:24.  $|y| = 9 - x^2$   
\nN:25.  $x^2 + y^2 = 16$  (F)  
\nN:26.  $\frac{x^2}{16} + \frac{y^2}{25} = 1$  (F)  
\nN:27.  $|x| = 4 - y^2$   
\nN:28.  $(|x| + 3) \cdot (|y| + 2) = 18$  (F)  
\nN:29.  $\frac{x^2}{16} + \frac{y^2}{25} = 1$  (F)  
\nN:20.  $\frac{x^2}{16} + \frac{y^2}{25} = 1$  (F)  
\nN:21.  $|x| = 9 - x^2$   
\nN:22.  $\frac{x^2}{16} + \frac{y^2}{25} = 1$  (F)  
\nN:23.  $|x| = 4 - y^2$   
\nN:24.  $|x| = 4 - y^2$   
\nN:25.  $x^2 + y^2 = 16$  (F)  
\nN:26.  $\frac{x^2}{16} + \frac{y^2}{25} = 1$  (F)  
\nN:27.  $|x| = 4 - y^2$   
\nN:28.  $(|x| + 3) \cdot (|y| + 2) = 18$  (F)  
\nN

$$
u(xy)|_{\Gamma} = 2|x|+0,5|y|
$$
  
\n
$$
u(xy)|_{\Gamma} = |x| + \frac{1}{2}|y|
$$
  
\n
$$
u(xy)|_{\Gamma} = 0,5|x|+|y|
$$
  
\n
$$
u(xy)|_{\Gamma} = 0,5|x|+|y|
$$
  
\n
$$
u(xy)|_{\Gamma} = 0,5|x|+2|y|
$$
  
\n
$$
u(xy)|_{\Gamma} = 0,5|x|+2|y|
$$
  
\n
$$
u(xy)|_{\Gamma} = 2|x|+0,5|y|
$$
  
\n
$$
u(xy)|_{\Gamma} = 2|x|+0,5|y|
$$
  
\n
$$
u(xy)|_{\Gamma} = \frac{1}{2}|x|+|y|
$$
  
\n
$$
u(xy)|_{\Gamma} = |x|+0,5|y|
$$
  
\n
$$
u(xy)|_{\Gamma} = |x|+0,5|y|
$$
  
\n
$$
u(xy)|_{\Gamma} = |x|+0,5|y|
$$
  
\n
$$
u(xy)|_{\Gamma} = |x|+0,5|y|
$$
  
\n
$$
u(xy)|_{\Gamma} = |x|+0,5|y|
$$

#### Решение типового варианта

$$
\frac{x^2}{16} + \frac{y^2}{9} = 1 \text{ (F)} \qquad u(xy)|_{\Gamma} = 0,5(|x| + |y|)
$$

1. Используя симметрию заданных начальных условий, построим решение только в одной четверти (рис. 4). Возьмем шаг равный  $h = 1$  и составим таблицу значений х и у.

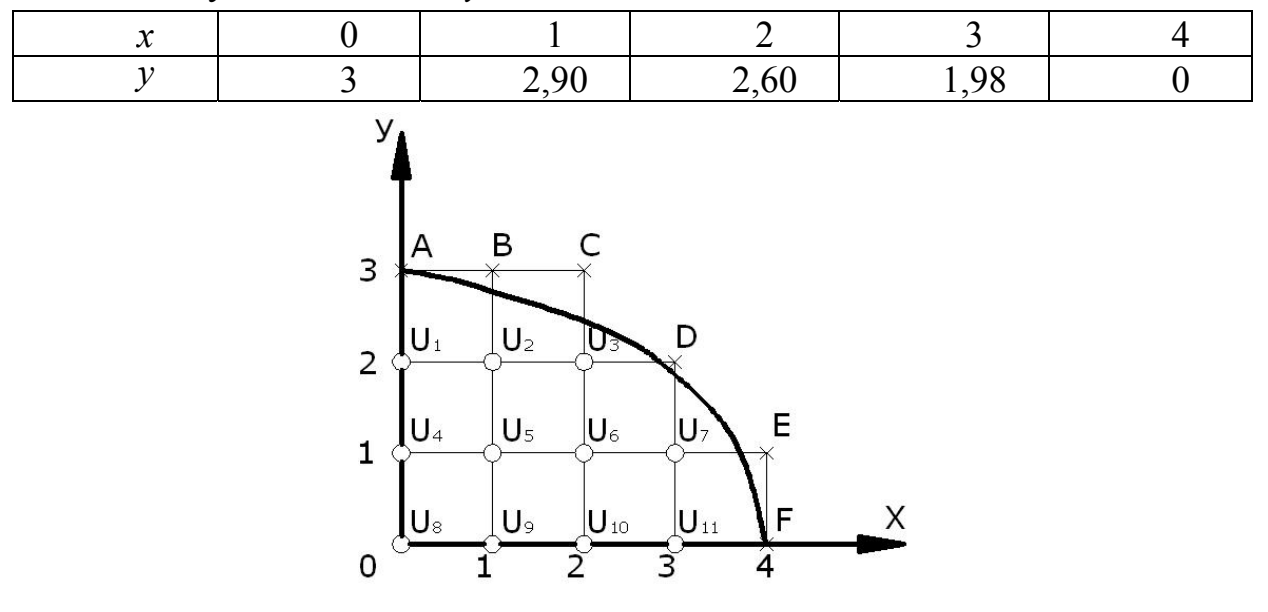

Рис. 4

На рисунке крестиками помечены граничные узлы, а кружочками внутренние.

Вычислим значение функции  $u(x, y)$  на границе:

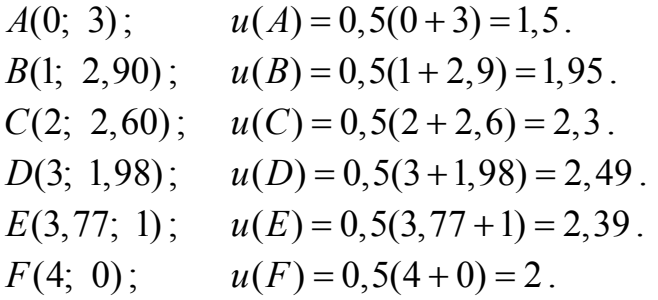

Для определения начальных значений функции  $u(x, y)$  во внутренних точках составим систему уравнений, содержащих эти значения. Каждое уравнение получается приравниванием значения функции во внутренней точке среднему арифметическому четырех значений функции в соседних точках:

$$
u_1 = \frac{1}{4}(1, 5 + u_4 + 2u_2), \ u_2 = \frac{1}{4}(1, 95 + u_1 + u_3 + u_5), \ u_3 = \frac{1}{4}(4, 79 + u_2 + u_6),
$$
  

$$
u_4 = \frac{1}{4}(u_1 + u_8 + 2u_5), \ u_5 = \frac{1}{4}(u_2 + u_4 + u_6 + u_9), \ u_6 = \frac{1}{4}(u_3 + u_5 + u_7 + u_{10}),
$$

$$
u_7 = \frac{1}{4}(4,88 + u_6 + u_{11}), \ u_8 = \frac{1}{4}(4u_5), \ u_9 = \frac{1}{4}(u_8 + u_{10} + 2u_5),
$$
  

$$
u_{10} = \frac{1}{4}(u_9 + u_{11} + 2u_6), \ u_{11} = \frac{1}{4}(4,78 + 2u_6).
$$

Решая эту систему, получим  $u_1 = 1,91$ ,  $u_2 = 2,05$ ,  $u_3 = 2,10$ ,  $u_4 = 2,05$ ,  $u_5 = 2$ ,  $u_6 = 2,18$ ,  $u_7 = 2,34$ ,  $u_8 = 2,11$ ,  $u_9 = 2,13$ ,  $u_{10} = 2,19$ ,  $u_{11} = 2,28$ .

Найденные значения функции  $u(x, y)$  позволяют составить шаблон  $N\Omega$ , в котором внутренние значения соответствуют найденным, а граничные получаются в результате уточнения предыдущих граничных значений по формуле линейной интерполяции

$$
u(A_h) = u(A) + \delta \cdot \frac{u(B) - u(A)}{1 + \delta},
$$

где  $A_h$  – узловая граничная точка;  $A$  – ближайшая к  $A_h$  точка, лежащая на границе;  $B_h$  – ближайшая к  $A_h$  узловая точка, лежащая внутри области;  $\delta$  – расстояние между точками A и  $A_h$ , взятое со знаком плюс, если точка  $A_h$  лежит внутри области, и со знаком минус, если она лежит вне области.

В данном примере имеем:

$$
u(A_h) = u(A) = 1,5; \ \delta_B = 2,90 - 3 = -0,1; \ u(B_h) = 1,95 - 0,1 \frac{2,05 - 1,95}{0,9} = 1,94; \\ \delta_C = 2,60 - 4 = -0,4; \ u(C_h) = 2,3 - 0,4 \frac{2,1 - 2,3}{0,6} = 2,43; \\ \delta_D = 1,98 - 2 = -0,02; \ u(D_h) = 2,49 - 0,02 \frac{2,34 - 2,49}{0,98} = 2,49; \\ \delta_E = 3,77 - 4 = -0,23; \ u(E_h) = 2,39 - 0,23 \frac{2,34 - 2,39}{0,77} = 2,40; \\ u(F_h) = u(F) = 2.
$$

 $N<sub>0</sub>1$ .

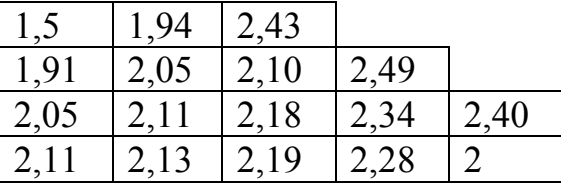

2. Процесс Либмана заключается в уточнении значений, входящих в шаблон № 1. Каждый следующий шаблон получается следующим образом из предыдущего: значения функции во внутренних точках равны среднему арифметическому четырех соседних значений предыдущего шаблона, а значения функции в граничных точках находятся по формуле линейной интерполяции, уже использованной при получении шаблона № 1. Это уточнение производится до тех пор, пока два последовательных шаблона не совпадут с заданной степенью точности. В результате вычислений получим следующую последовательность шаблонов:

 $N_2$  2.  $N_2$  3.

| 1,5  | 1,94 | 2,31 |      |      |
|------|------|------|------|------|
| 1,91 | 2,02 | 2,29 | 2,49 |      |
| 2,06 | 2,10 | 2,18 | 2,34 | 2,40 |
| 2,09 | 2,13 | 2,19 | 2,22 |      |

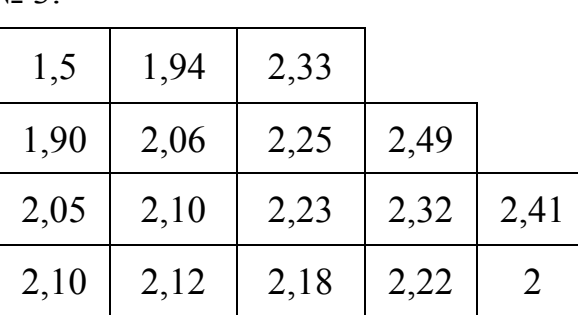

 $N_2$  4.  $N_2$  5.

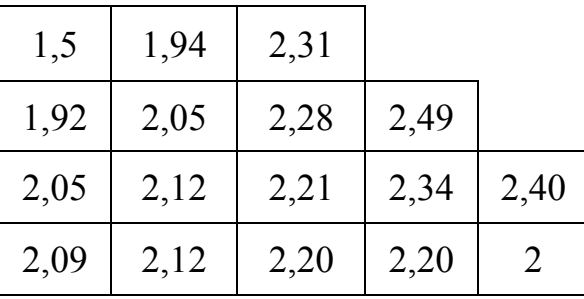

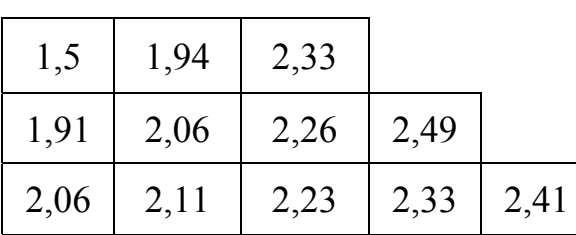

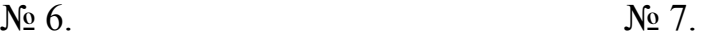

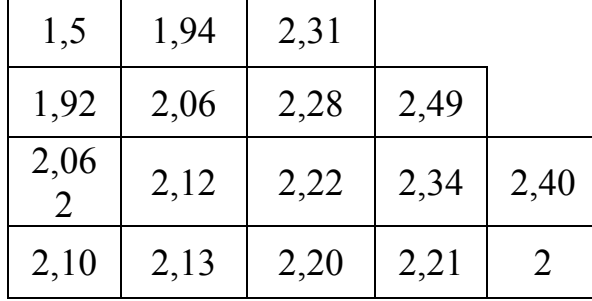

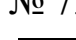

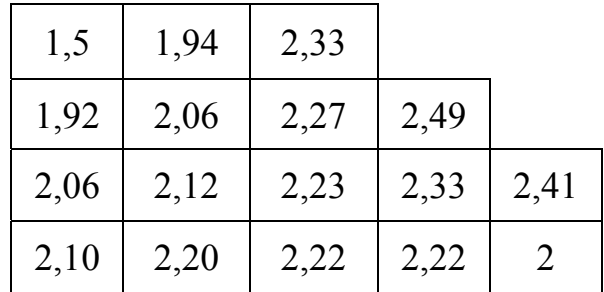

 $2,09$  | 2,14 | 2,19 | 2,22 | 2

N<sup>o</sup> 8.

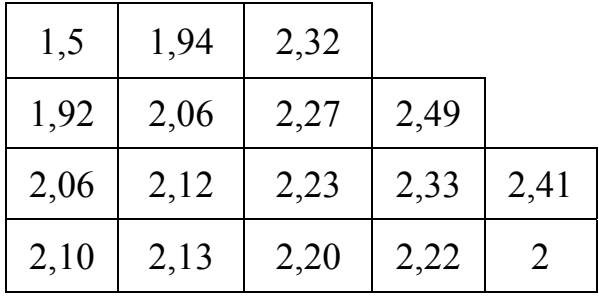

Шаблон № 8 является ответом.

#### Лабораторная работа № 2

Задание. Используя метод сеток, составить решение смешанной задачи для дифференциального уравнения параболического типа  $\frac{\partial u}{\partial t} = \frac{\partial^2 u}{\partial x^2}$  (урав-

нения теплопроводности) при заданных начальных условиях

 $u(x, 0) = f(x), u(0, t) = \phi(t), u(0, 6, t) = \psi(t), \text{ and } x \in [0, 0, 6].$ 

Решение выполнить при  $h = 0.1$  для  $t \in [0; 0.01]$  с четырьмя десятичными знаками, считая  $\sigma = 1/6$ .

 $\mathcal{N}_2$  1.  $u(x, 0) = \cos 2x, u(0, t) = 1 - 6t, u(0, 6; t) = 0.3624.$  $\mathcal{N}_2$  2.  $u(x, 0) = x(x + 1), u(0, t) = 0, u(0, 6; t) = 2t + 0.96.$  $\mathbb{N}_{2}$  3.  $u(x, 0) = 1.2 + \log(x + 0.4), u(0, t) = 0.8 + t, u(0.6; t) = 1.2.$  $\mathbb{N}_{2}$  4.  $u(x, 0) = \sin 2x, u(0, t) = 2t, u(0, 6; t) = 0.932.$  $\mathcal{N}_2$  5.  $u(x, 0) = 3x (2 - x)$ ,  $u(0, t) = 0$ ,  $u(0, 6; t) = t + 2.52$ .  $\mathbb{N}_{2}$  6.  $u(x, 0) = 1 - \lg(x + 0.4), u(0, t) = 1.4, u(0.6; t) = t + 1.$  $\mathcal{N}$  (x, 0) = sin (0.55x + 0.03), u (0, t) = t + 0.03, u (0,6; t) = 0.354.  $\mathcal{N}_2$  8.  $u(x, 0) = 2x(1-x) + 0.2$ ,  $u(0, t) = 0.2$   $u(0.6; t) = t + 0.68$ .  $\mathcal{N}_2$  9.  $u(x, 0) = \sin x + 0.08$ ,  $u(0, t) = 0.08 + 2t$ ,  $u(0.6; t) = 0.6446$ .  $\mathcal{N}_2$  10.  $u(x, 0) = \cos(2x + 0.19), u(0, t) = 0.932, u(0.6; t) = 0.1798.$  $\mathcal{N}_2$  11.  $u(x, 0) = 2x(x + 0.2) + 0.4$ ,  $u(0, t) = 2t + 0.4$ ,  $u(0.6; t) = 1.36$ .  $\mathbb{N}_{2}$  12.  $u(x, 0) = \log(x + 0.26) + 1$ ,  $u(0, t) = 0.415 + t$ ,  $u(0, 6; t) = 0.9345$ .  $\mathbb{N} \times 13. u(x, 0) = \sin(x + 0.45), u(0, t) = 0.435 - 2t, u(0, 6; t) = 0.8674.$  $\mathbb{N}_{2}$  14.  $u(x, 0) = 0.3 + x(x + 0.4), u(0, t) = 0.3, u(0.6; t) = 6t + 0.9.$  $\mathcal{N}_2$  15.  $u(x, 0) = (x - 0.2) (x + 1) + 0.2$ ;  $u(0, t) = 6t$ ;  $u(0.6; t) = 0.84$ .  $\mathbb{N}_{2}$  16.  $u(x, 0) = (0, 3 + 2x), u(0, t) = 0, u(0, 6; t) = 6t + 0.9.$  $\mathcal{N}_2$  17.  $u(x, 0) = \sin(x + 0.48), u(0, t) = 0.4618, u(0, 6; t) = 3t + 0.882.$  $\mathcal{N}_2$  18.  $u(x, 0) = \sin(x + 0.02), u(0, t) = 3t + 0.02, u(0.6; t) = 0.581.$  $\mathcal{N}_2$  19.  $u(x, 0) = \cos(x + 0.48), u(0, t) = 6t + 0.887, u(0.6; t) = 0.4713.$  $\mathbb{N}_{2}$  20.  $u(x, 0) = \lg(2.63 - x), u(0, t) = 3(0.14 - t), u(0.6; t) = 0.3075.$  $\mathcal{N} \circ 21$ ,  $u(x, 0) = 1.5 - x(1-x)$ ,  $u(0, t) = 3(0.5 - t)$ ,  $u(0.6; t) = 1.26$ .  $\mathbb{N}_{2}$  22.  $u(x, 0) = \cos(x + 0.845), u(0, t) = 6(t + 0.11), u(0.6; t) = 0.1205.$  $\mathbb{N} \leq 23$ .  $u(x, 0) = \lg(2.42 + x)$ ,  $u(0, t) = 0.3838$ ,  $u(0.6; t) = 6(0.08 - t)$ .  $\mathbb{N}_{2}$  24.  $u(x, 0) = 0.6 + x(0.8 - x)$ ,  $u(0, t) = 0.6$ ,  $u(0.6; t) = 3(0.24 + t)$ .  $\mathcal{N}$  25.  $u(x, 0) = \cos(x + 0.66)$ ,  $u(0, t) = 3t + 0.79$ ,  $u(0.6; t) = 0.3058$ .  $\mathbb{N} \times 26$ .  $u(x, 0) = \log(1.43 + 2x), u(0, t) = 0.1553, u(0, 6; t) = 3(t + 0.14).$  $\mathbb{N}_{2}$  27.  $u(x, 0) = 0.9 + 2x(1 - x)$ ,  $u(0, t) = 3(0.3 - 2t)$ ,  $u(0.6; t) = 1.38$ .  $\mathbb{N}_{2}$  28.  $u(x, 0) = \lg(1.95 + x)$ ,  $u(0, t) = 0.29 - 6t$ ,  $u(0.6; t) = 0.4065$ .  $\mathcal{N}$ <sup>o</sup> 29. u (x, 0) = 2cos (x + 0,55), u (0, t) = 1,705, u (0,6; t) = 0,817 + 3t.  $\mathcal{N}$ e 30.  $u(x, 0) = x(1-x) + 0.2$ ,  $u(0, t) = 0.2$ ,  $u(0.6; t) = 2(t + 0.22)$ .

#### Решение типового варианта

$$
u(x, 0) = 3x (1-x) + 0,12, u(0, t) = 2 (t + 0,06), u(0,6; t) = 0,84.
$$

Параболическое уравнение решается методом сеток постепенным переходом от значений функции  $u(x_i, t_i)$  к значениям  $u(x_i, t_{j+1})$ ; причем

 $t_{j+1} = t_j + k$ , T<sub>R</sub>e  $k = h^2 / 6 = 0.01 / 6 = 0.0017$ .

Вычисления, производятся по формуле

$$
u_{i,j+1} = \frac{1}{6}(u_{i+1,j} + 4u_{ij} + u_{i-1,j}) \ (i = 1, 2, 3, 4, 5, 6; j = 1, 2, 3, 4, 5, 6).
$$

Все расчеты приведены в таблице:

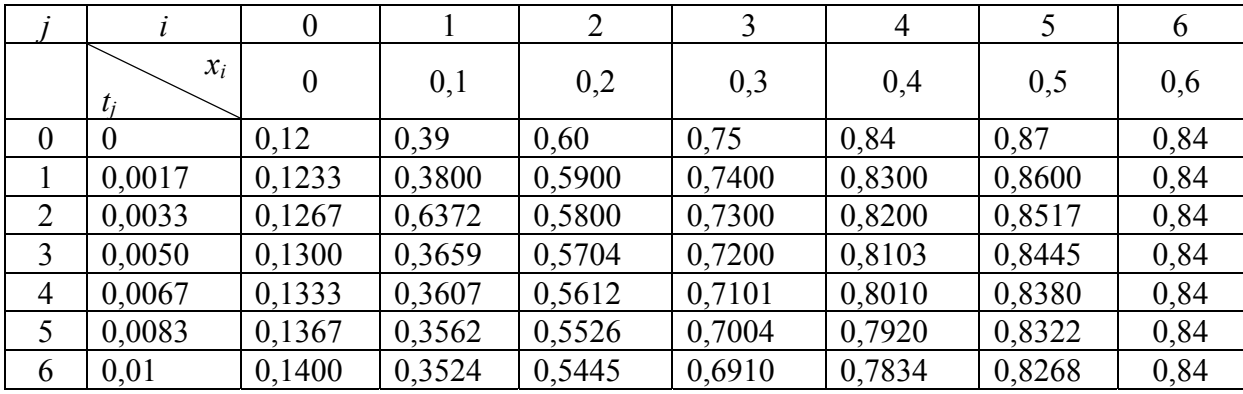

## Лабораторная работа №3

Задание. Используя метод сеток составить решение смешанной задачи для уравнения колебания струны  $\frac{\partial^2 u}{\partial t^2} = \frac{\partial^2 u}{\partial x^2}$  с начальными условиями  $u(x, 0) = f(x), u<sub>t</sub>(x, 0) = \Phi(x)$   $(0 \le x \le 1)$  $\mathbf{M}$ краевыми условиями  $u(x, t) = \phi(t), u(1, t) = \psi(t)$ . Решение выполнить с шагом  $h = 0, 1$ , определяя значения функции  $u(x, t)$ с четырьмя десятичными знаками, причем  $0 \le t \le 0, 5$ .

$$
f(x) = x(x + 1),
$$
  
\n
$$
\Phi(x) = \cos x,
$$
  
\n
$$
\phi(t) = 0,
$$
  
\n
$$
\psi(t) = 2(t + 1).
$$
  
\n
$$
f(x) = x \cos \pi x,
$$
  
\n
$$
\Phi(x) = x(2 - x),
$$
  
\n
$$
\Phi(x) = 2t,
$$
  
\n
$$
\psi(t) = -1.
$$
  
\n
$$
f(x) = \cos \frac{\pi x}{2},
$$
  
\n
$$
\Phi(t) = 1 + 2t,
$$
  
\n
$$
\psi(t) = 0.
$$
  
\n
$$
f(x) = (x + 0, 5)(x - 1),
$$
  
\n
$$
\Phi(x) = \sin(x + 0, 2),
$$
  
\n
$$
\Phi(t) = t - 0, 5,
$$
  
\n
$$
\psi(t) = 3t.
$$
  
\n
$$
f(x) = 2x(x + 1) + 0, 3,
$$
  
\n
$$
\Phi(x) = 2 \sin x,
$$
  
\n
$$
\phi(t) = 0, 3,
$$
  
\n
$$
\psi(t) = 4, 3 + t.
$$

$$
f(x) = (x + 0, 2) + \sin \frac{\pi x}{2},
$$
  
\n
$$
\mathbf{N} \bullet \mathbf{6}. \Phi(x) = 1 + x^2,
$$
  
\n
$$
\phi(t) = 0,
$$
  
\n
$$
\psi(t) = 1, 2(t + 1).
$$
  
\n
$$
f(x) = x \sin \pi x,
$$
  
\n
$$
\mathbf{N} \bullet \mathbf{7}. \Phi(x) = (x + 1)^2,
$$
  
\n
$$
\phi(t) = 2t,
$$
  
\n
$$
\psi(t) = 0.
$$
  
\n
$$
f(x) = 3x(1 - x),
$$
  
\n
$$
\Phi(x) = \cos(x + 0, 5),
$$
  
\n
$$
\phi(t) = 2t,
$$
  
\n
$$
\psi(t) = 0.
$$
  
\n
$$
f(x) = x(2x - 0, 5),
$$
  
\n
$$
\mathbf{N} \bullet \mathbf{9}. \Phi(x) = \cos 2x,
$$
  
\n
$$
\phi(t) = t^2,
$$
  
\n
$$
\psi(t) = 1, 5.
$$
  
\n
$$
f(x) = (x + 1) \sin \pi x,
$$
  
\n
$$
\mathbf{N} \bullet \mathbf{10}. \Phi(x) = x^2 + x,
$$
  
\n
$$
\phi(t) = 0,
$$
  
\n
$$
\psi(t) = 0.5t.
$$
  
\n
$$
f(x) = (1 - x) \cos \frac{\pi x}{2},
$$
  
\n
$$
\mathbf{N} \bullet \mathbf{11}. \Phi(x) = 2x + 1,
$$
  
\n
$$
\phi(t) = 2t + 1,
$$
  
\n
$$
\psi(t) = 0.
$$

$$
f(x) = 0, 5x(x + 1),
$$
  
\n
$$
\Phi(x) = x \cos x,
$$
  
\n
$$
\phi(t) = 2t^2,
$$
  
\n
$$
\psi(t) = 1.
$$
  
\n
$$
f(x) = 0, 5(x^2 + 1),
$$
  
\n
$$
\mathbf{N} \cdot \mathbf{B} = 13.
$$
  
\n
$$
\Phi(x) = x \sin 2x,
$$
  
\n
$$
\phi(t) = 0, 5 + 3t,
$$
  
\n
$$
\psi(t) = 1.
$$
  
\n
$$
f(x) = (x + 1) \sin \frac{\pi x}{2},
$$
  
\n
$$
\mathbf{N} \cdot \mathbf{B} = 14.
$$
  
\n
$$
\Phi(x) = 1 - x^2,
$$
  
\n
$$
\phi(t) = 0, 5t,
$$
  
\n
$$
\psi(t) = 2.
$$
  
\n
$$
f(x) = x^2 \cos \pi x,
$$
  
\n
$$
\mathbf{N} \cdot \mathbf{B} = 15.
$$
  
\n
$$
\Phi(x) = x^2(x + 1),
$$
  
\n
$$
\phi(t) = 0, 5t,
$$
  
\n
$$
\psi(t) = t - 1.
$$
  
\n
$$
f(x) = (1 - x^2) \cos \pi x,
$$
  
\n
$$
\mathbf{N} \cdot \mathbf{B} = 16.
$$
  
\n
$$
\Phi(x) = 2x + 0, 6,
$$
  
\n
$$
\phi(t) = 1 + 0, 4t,
$$
  
\n
$$
\psi(t) = 0.
$$
  
\n
$$
f(x) = (x + 0, 5)^2,
$$
  
\n
$$
\mathbf{N} \cdot \mathbf{B} = 17.
$$
  
\n
$$
\Phi(x) = (x + 1) \sin x,
$$
  
\n
$$
\phi(t) = 0, 5(0, 5 + t),
$$
  
\n
$$
\psi(t) = 2, 25.
$$

$$
f(x) = 1, 2x - x^2,
$$
  
\n
$$
\mathbf{N}_2 \mathbf{18.} \quad \Phi(x) = (x + 0, 6) \sin x,
$$
  
\n
$$
\phi(t) = 0,
$$
  
\n
$$
\psi(t) = 0, 2 + 0, 5t.
$$
  
\n
$$
f(x) = (x + 0, 5)(x + 1),
$$
  
\n
$$
\mathbf{N}_2 \mathbf{19.} \quad \Phi(x) = \cos(x + 0, 3),
$$
  
\n
$$
\phi(t) = 0, 5,
$$
  
\n
$$
\psi(t) = 3 - 2t.
$$
  
\n
$$
f(x) = 0, 5(x + 1)^2,
$$
  
\n
$$
\mathbf{N}_2 \mathbf{20.} \quad \Phi(x) = (x + 0, 5) \cos \pi x,
$$
  
\n
$$
\phi(t) = 0, 5,
$$
  
\n
$$
\psi(t) = 2 - 3t.
$$
  
\n
$$
f(x) = (x + 0, 4) \sin \pi x,
$$
  
\n
$$
\mathbf{N}_2 \mathbf{21.} \quad \Phi(x) = (x + 1)^2,
$$
  
\n
$$
\phi(t) = 0, 5t,
$$
  
\n
$$
\psi(t) = 0.
$$
  
\n
$$
f(x) = (2 - x) \sin \pi x,
$$
  
\n
$$
\mathbf{N}_2 \mathbf{22.} \quad \Phi(x) = (x + 0, 6)^2,
$$
  
\n
$$
\phi(t) = 0, 5t,
$$
  
\n
$$
\psi(t) = 0.
$$
  
\n
$$
f(x) = x \cos \frac{\pi x}{2},
$$
  
\n
$$
\mathbf{N}_2 \mathbf{23.} \quad \Phi(x) = 2x^2,
$$
  
\n
$$
\phi(t) = 0,
$$
  
\n
$$
\psi(t) = t^2.
$$

$$
f(x) = (x + 0, 4) \cos \frac{\pi x}{2},
$$
  
\n
$$
\mathbf{N} \in \mathbf{24.} \quad \Phi(x) = 0, 3(x^2 + 1),
$$
  
\n
$$
\varphi(t) = 0, 4,
$$
  
\n
$$
\psi(t) = 1, 2t.
$$
  
\n
$$
f(x) = (1 - x^2) + x,
$$
  
\n
$$
\Phi(x) = 2 \sin(x + 0, 4),
$$
  
\n
$$
\varphi(t) = 1,
$$
  
\n
$$
\psi(t) = (t + 1)^2.
$$
  
\n
$$
f(x) = 0, 4(x + 0, 5)^2,
$$
  
\n
$$
\mathbf{N} \in \mathbf{26.} \quad \Phi(x) = x \sin(x + 0, 6),
$$
  
\n
$$
\varphi(t) = 0, 1 + 0, 5t,
$$
  
\n
$$
\psi(t) = 0, 9.
$$
  
\n
$$
f(x) = (x^2 + 0, 5) \cos \pi x,
$$
  
\n
$$
\mathbf{N} \in \mathbf{27.} \quad \Phi(x) = (x + 0, 7)^2,
$$
  
\n
$$
\varphi(t) = 0, 5,
$$
  
\n
$$
\psi(t) = 2t - 1, 5.
$$
  
\n
$$
f(x) = (x + 2)(0, 5x + 1),
$$
  
\n
$$
\mathbf{N} \in \mathbf{28.} \quad \Phi(x) = 2 \cos\left(x + \frac{\pi}{6}\right),
$$
  
\n
$$
\varphi(t) = 2,
$$
  
\n
$$
\psi(t) = 4, 5 - 3t.
$$
  
\n
$$
f(x) = (x^2 + 1)(1 - x),
$$
  
\n
$$
\mathbf{N} \in \mathbf{29.} \quad \Phi(x) = 1 - \sin x,
$$
  
\n
$$
\varphi(t) = 1,
$$
  
\n
$$
\psi(t) = 0, 5t.
$$

$$
f(x) = (x + 0, 2) \sin \frac{\pi x}{2}
$$
  
Ne 30.  $\Phi(x) = 1 + x^2$ ,  
 $\phi(t) = 0, 6t$ ,  
 $\psi(t) = 1, 2$ .

#### Решение типового варианта

$$
f(x) = 2x(1 - x^2)
$$
,  $\Phi(x) = (x + 0.4) \cos(x + 0.3)$ ,  $\phi(t) = 0.5t^2$ ,  $\psi(t) = 0$ .

Для решения воспользуемся соотношением

$$
u_{i,j+1} = u_{i+1,j} + u_{i-1,j} - u_{i,j-1},
$$

где  $i = 1, 2, \ldots; j = 1, 2, 3, \ldots$ 

При этом  $u_{i0} = f_i$ , а для определения  $u_{i1}$  можно использовать один из возможных приемов, например,

$$
u_{i1} = \frac{1}{2}(f_{i+1} + f_{i-1}) + h\Phi_i,
$$

причем

$$
x_i = 0 + ih
$$
 ( $i = 0, 1, 2, ..., n$ ),  $n = \frac{1 - 0}{h} = 10$ ,  
 $t_j = 0 + ih$  ( $j = 0, 1, 2, 3, 4, 5$ ).

Кроме того,  $u_{0i} = \varphi(t_i);$ ,  $u_{ni} = \psi(t_i);$ 

Решения по указанным формулам удобно выполнять в таблице, которая и является решением данной задачи.

Порядок заполнения таблицы:

1. Вычисляем значения  $u_{i0} = f(x_i) = 2x_i(1 - x_i^2)$  при  $x_i = 0, 1i$  и записываем их в первую строку (она соответствует значению  $t_0 = 0$ ).

2. Вычисляем значения  $u_{0j} = \varphi(t_j) = 0, 5t_j^2$  при  $t_j = 0, 1$  и записываем их в первый столбец (он соответствует значению  $x_0 = 0$ ).

| $x_i$<br>$t$ : | $\theta$ | 0,1              | 0,2    | 0,3    | 0,4                | 0,5    | 0,6                      | 0,7    | 0,8    | 0,9       | 1,0      |
|----------------|----------|------------------|--------|--------|--------------------|--------|--------------------------|--------|--------|-----------|----------|
| $\overline{0}$ | $\theta$ | 0.198            | 0.384  | 0.546  | 0.672              | 0.750  | 0,768                    | 0.714  | 0.576  | 0.342     | $\Omega$ |
| 0,1            | 0.005    | 0,2381           | 0.4247 | 0.5858 | 0.7092             | 0.7677 | 0.7942                   | 0,7315 | 0.5825 | 0.3354    | $\Omega$ |
| 0,2            | 0.02     | 0.2317           | 0.4399 | 0,5879 | 0,6815             | 0,7534 | 0,7312                   | 0.6627 | 0.4909 | 0.2405    | $\Omega$ |
| 0,3            | 0.045    | $ 0,2218\rangle$ | 0,3949 |        | $0,5356$ $ 0,6321$ | 0,6450 | 0,6219                   | 0.4906 | 0.3207 | 0.1555    | $\theta$ |
| 0,4            | 0.08     | 0,2082           | 0,3175 | 0,4391 | 0,4991             | 0,5006 | 0,4044                   | 0.2799 | 0.1552 | 0.0802    | $^{(1)}$ |
| 0,5            | 0,125    | 0.1757           | 0,2524 | 0,2810 | 0,3076             | 0,2585 | $ 0,1586 \t   0,6090 \t$ |        | 0.0394 | $-0,0003$ | $\Omega$ |

3. Заносим значения  $u_{10i} = \psi(t_i) = 0$  в последний столбец таблицы (он соответствует значению  $x_{10} = 1, 0$ ).

4. Вычисляем значения  $u_{i1}$  по формуле  $u_{i1} = \frac{1}{2}(f_{i+1} + f_{i-1}) + h\Phi_i$ , где  $f_{i+1}$  и  $f_{i-1}$  берутся из первой строки таблицы, а  $\Phi_i = (x_i + 0, 4) \cdot \cos(x_i + 0, 3), x_i = 0, 1i$  $(i = 1, 2, \ldots, 9); h = 0,1.$ 

Результаты записываем во вторую строку таблицы.

5. Вычисляем значения  $u_{ij}$  в последующих строках по формуле  $u_{i,j+1} = u_{i+1,j} + u_{i-1,j} - u_{i,j-1}$ , где значения  $u_{i+1,j}$ ,  $u_{i-1,j}$ ,  $u_{i,j-1}$ берутся из двух предыдущих строк таблицы.

### **ЗАКЛЮЧЕНИЕ**

Современное развитие науки тесно связано с использованием электронных вычислительных машин. Это позволяет перейти от простейших расчетов и оценок различных конструкций или процессов к новой стадии работы - детальному математическому моделированию (вычислительному эксперименту), которое существенно сокращает потребность в натурных экспериментах, а в ряде случаях и заменяет их.

В основе вычислительного эксперимента лежит решение уравнений математической модели численными методами. Изложению численных методов посвящено немало книг, однако большинство из них ориентировано на студентов технических вузов и научных сотрудников. Поэтому в настоящее время ощущается потребность в литературе, рассчитанной на широкий круг читателей различных специальностей и сочетающей достаточную полноту изложения с разумной степенью отобранности. Предлагаемое пособие отвечает этим требованиям. Большое внимание уделено рекомендациям по практическому применению алгоритмов; изложение пояснено рядом примеров. Для обоснования алгоритмов использован несложный математический аппарат, знакомый студентам инженерных специальностей.

В заключение отметим, что никакие теоретические положения и советы не могут заменить собственного опыта вычислительной работы. Как надеются авторы, параллельно с изучением данного пособия такой опыт может приобрести читатель, переходя от решения задач учебного характера к серьезным практическим задачам.

# БИБЛИОГРАФИЧЕСКИЙ СПИСОК

1. Письменный. Д.Т. Конспект лекций по высшей математике: полный курс [Текст] / Д.Т.Письменный. – 11-е изд. – М.: Айрис-Пресс, 2013. – 608 с.

2. Ильин, В.А. Высшая математика [Текст]: учебник / В.А. Ильин, А.В. Куркина. – М.: Проспект, 2014. – 608 с.

3. Данко, П.Е. Высшая математика в упражнениях и задачах [Текст]: учебное пособие для вузов / П.Е. Данко. – 7-е изд., испр. – М.: АСТ: Мир и Образование, 2014. – 816 с.

4. Сидняев, Н.И. Теория планирования эксперимента и анализ статистических данных [Текст]: учебное пособие для магистров / Н.И. Сидняев. – М.: Изд-во Юрайт; ИД Юрайт, 2012. – 399 с.

### **ОГЛАВЛЕНИЕ**

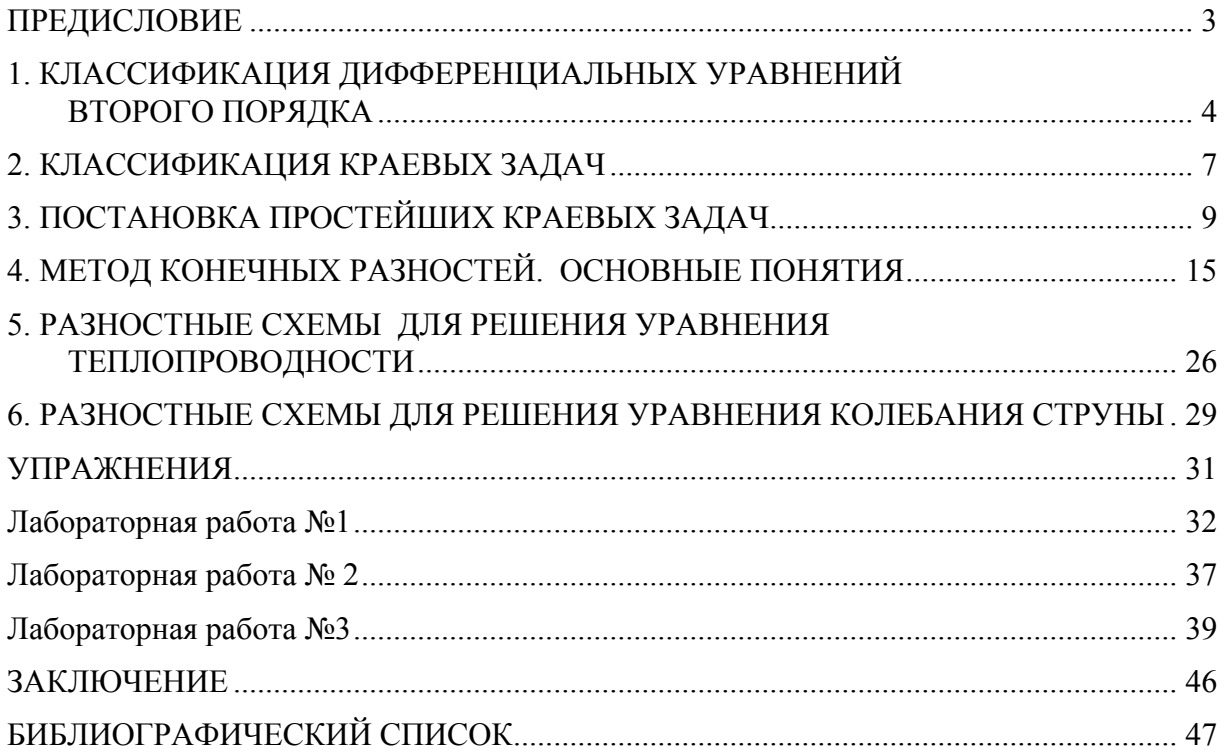

Учебное издание

Левова Галина Анатольевна Снежкина Ольга Викторовна Бочкарева Ольга Викторовна

МАТЕМАТИКА ДИФФЕРЕНЦИАЛЬНЫЕ УРАВНЕНИЯ ВТОРОГО ПОРЯДКА С ЧАСТНЫМИ ПРОИЗВОДНЫМИ Методические указания к практическим занятиям

В авторской редакции Верстка Н.А. Сазонова

Подписано в печать 10.06.15. Формат  $60 \times 84/16$ . Бумага офисная «Снегурочка». Печать на ризографе. Усл.печ.л. 2,79. Уч.-изд.л. 3,0. Тираж 80 экз. Заказ № .253

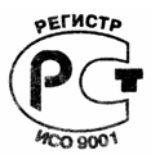

Издательство ПГУАС. 440028, г. Пенза, ул. Германа Титова, 28.

 $\overline{\phantom{a}}$  ,  $\overline{\phantom{a}}$  ,  $\overline{\phantom{a}}$